### **LAPORAN KERJA PRAKTEK**

# "**TRANSFORMASI DAN EKSTRAKSI DATA KONTRAK PELANGGAN KE FORMAT EXCEL DALAM SISTEM CRM PT APLIKANUSA LINTASARTA**"

**SURIYANA 6103211465** 

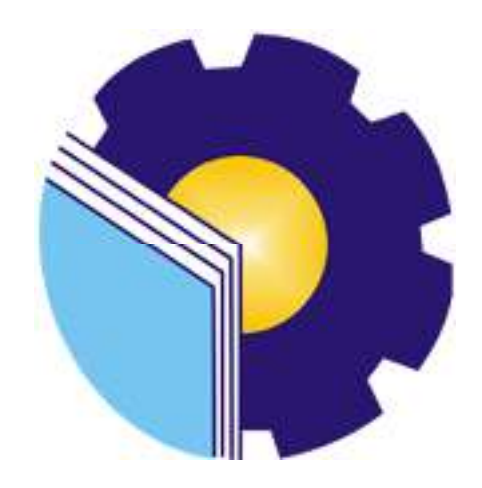

# **PROGRAM STUDI D-III TEKNIK INFORMATIKA POLITEKNIK NEGERI BENGKALIS BENGKALIS RIAU**

**2023** 

# **LAPORAN KERJA PRAKTEK** PT. APLIKANUSA LINTAS ARTA

## TRANSFORMASI DAN EKSTRAKSI DATA KONTRAK PELANGGAN KE FORMAT EXEL DALAM SISTEM CRM PT. APLIKANUSA LINTASARTA

Ditulis sebagai salah satu syarat untuk menyelesaikan Kerja Praktek

#### **SURIYANA** NIM: 6103211465

Pekanbaru, 31 Agustus 2023

**Junior Manager** PT. Aplikanusa Lintasarta

**Robert P. Simalango** NIK.78970727

**Dosen Pembimbing D-III Teknik Informatika** 

Eko Pravitno, M.Kom NIK.1030128502

Disetujui/Disyahkan Ka.Prodi D-III Teknik Informatika

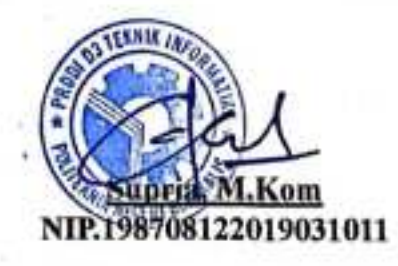

ICS Dipindal desgan CarbSconner

### **KATA PENGANTAR**

 Puji syukur penulis panjatkan kepada Tuhan yang Maha Esa, atas segala rahmat dan karunia-Nya yang telah memberikan petunjuk sehingga penulis dapat menyelesaikan laporan Kerja Praktek (KP) yang berjudul "Transformasi dan Ekstraksi Data Kontrak Pelanggan ke Format Excel dalam Sistem CRM PT Aplikanusa Lintasarta".

 Adapun tujuan penulisan Laporan Kerja Praktek (KP) ini adalah sebagai salah satu syarat yang harus dipenuhi oleh setiap Mahasiswa Jurusan Teknik Informatika Politeknik Negeri Bengkalis yang telah melaksanakan Kerja Praktek (KP).

 Dalam melakukan penyelesaian laporan kerja praktek ini, penulis dibantu dan didukung oleh berbagai pihak. Maka dari itu, dalam kesempatan kali ini, penulis ingin menyampaikan ucapan terima kasih kepada:

- 1. Bapak Jhony Custer,ST.,MT., selaku Direktur Politeknik Negeri Bengkalis.
- 2. Bapak Kasmawi, M.Kom selaku Ketua Jurusan Teknik Informatika Politeknik Negeri Bengkalis.
- 3. Bapak Supria, M.Kom selaku Ketua Program Studi Teknik Informatika
- 4. Bapak Tengku Musri, M.Kom selaku pembimbing Kerja Praktek.
- 5. Bapak Muhammad Nasir, M.Kom selaku koordinator Kerja Praktek Program Studi Teknik Informatika Politeknik Negeri Bengkalis.
- 6. Bapak Eko Prayitno selaku Dosen Pembimbing Kerja Praktek Program Studi Teknik Informatika Politeknik Negeri Bengkalis.
- 7. Bg Beni Afrinaidi selaku Pembimbing Lapangan KP di PT. Aplikanusa Lintasarta.
- 8. Seluruh rekan kerja dari PT.Aplikanusa Lintasarta yang penulis tidak bisa sebutkan satu persatu.
- 9. Keluarga yang selalu memberikan doa serta dukungan kepada saya selama menjalani kegiatan KP dan dalam penyusunan laporan hasil KP
- 10. Teman-teman seperjuangan yang telah mensupport dan memberi semangat kepada saya

 Selama masa KP di perusahaan ini, penulis telah merasakan pengalaman yang sangat berharga. Pengenalan terhadap dunia kerja, interaksi dengan berbagai macam tantangan. Penulis sangat bersyukur atas kesempatan ini yang membuka jendela wawasan penulis terhadap realitas industri yang dinamis. yang dapat dijadikan

pegangan yang sangat berguna dan membantu di masa yang akan datang terutama di dalam dunia kerja dengan lingkup yang lebih luas.

 Penulis juga ingin menyampaikan permohonan maaf kepada semua pihak yang mungkin terlibat dan merasa dirugikan dalam proses kerja penulis. Semua langkah yang penulis ambil tentunya memiliki tujuan baik, namun kadangkala keterbatasan pengetahuan dan pengalaman penulis menjadi kendala. penulis berharap kerendahan hati ini diterima dengan lapang dada.

 Akhir kata, penulis mengakhiri kata pengantar ini dengan harapan besar bahwa perjalanan ini akan menjadi batu loncatan yang memberi warna dan makna dalam perjalanan hidup dan karir kami ke depan. Semoga segala ilmu yang kami peroleh dapat penulis amalkan dengan baik dan bermanfaat bagi diri kami sendiri, perusahaan ini, dan masyarakat pada umumnya.

Bengkalis, 31 Agustus 2023

 **SURIYANA** 6103211465

### **DAFTAR ISI**

### **HALAMAN JUDUL**

#### **LEBAR PENGESAHAN**

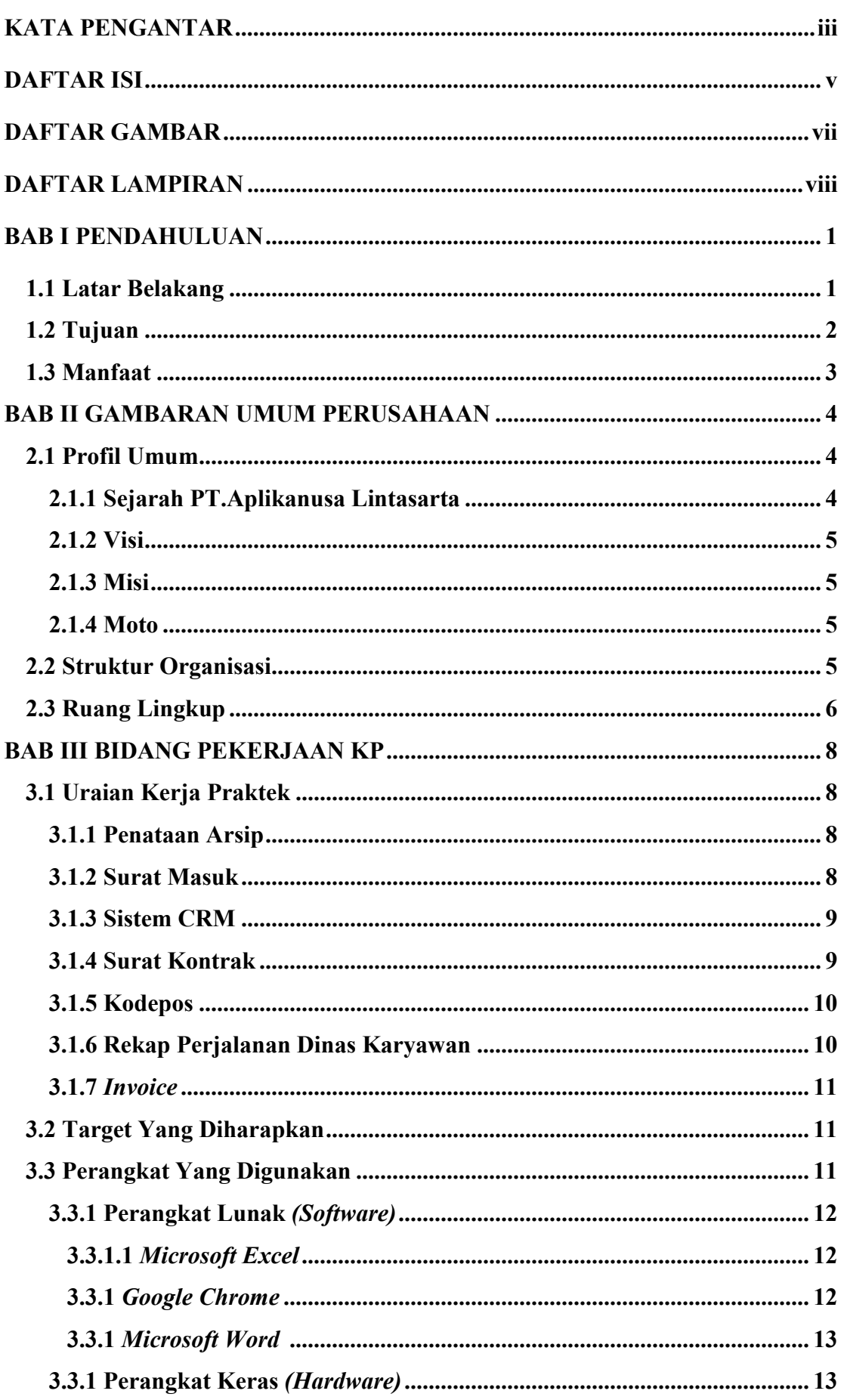

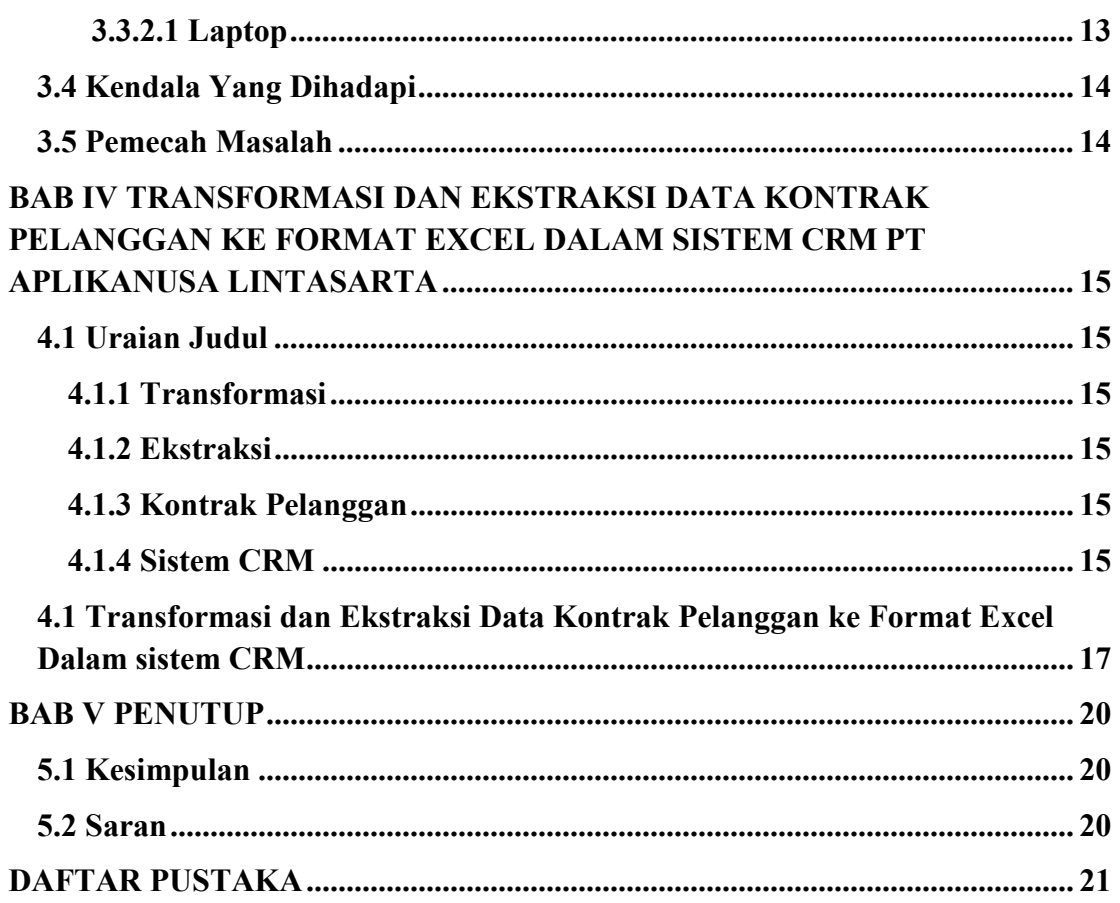

# **DAFTAR GAMBAR**

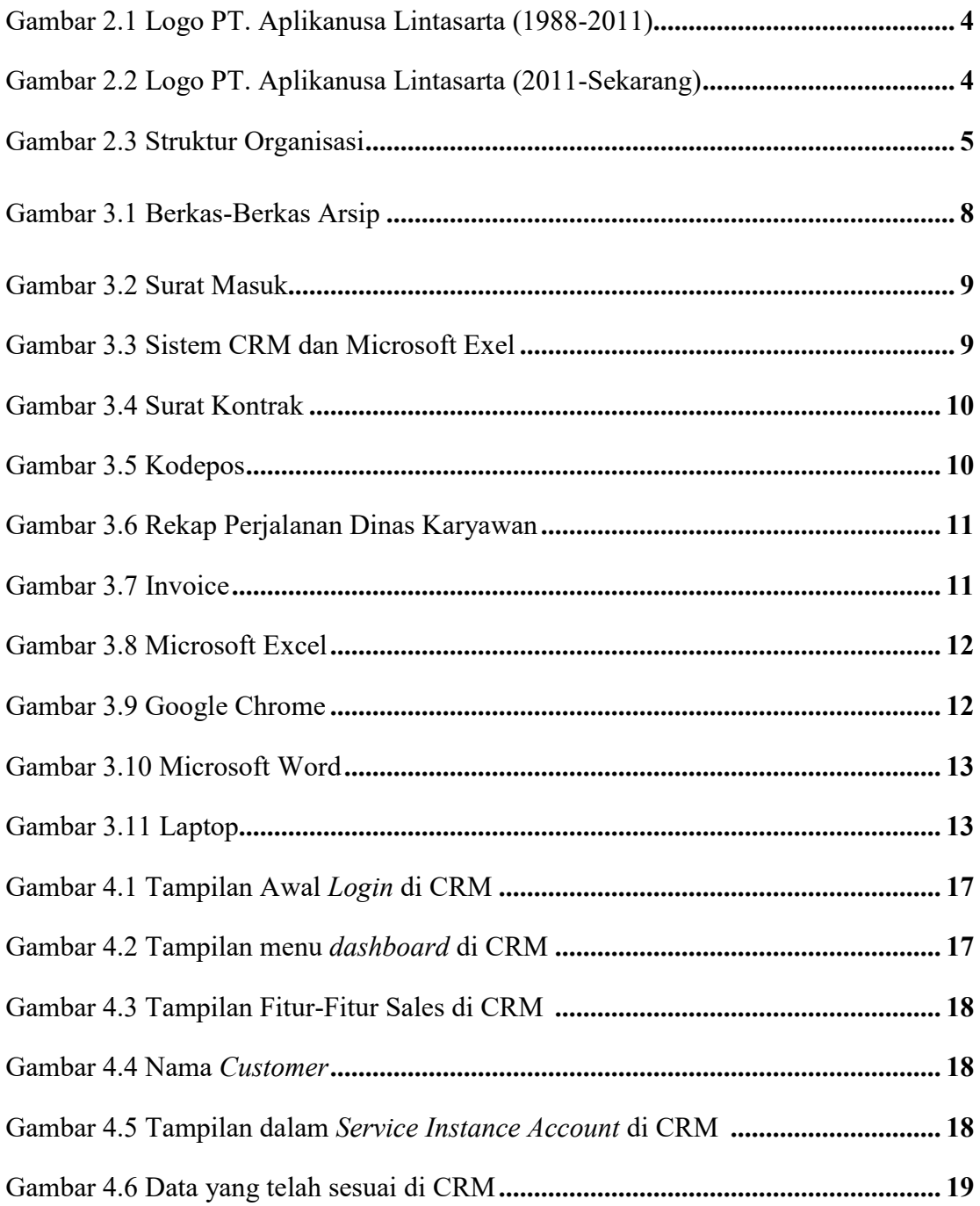

# **DAFTAR LAMPIRAN**

Lampiran 1 Absensi Harian Kerja Praktek

Lampiran 2 Laporan Kegiatan Harian Praktek

Lampiran 3 Lembar Penilaian Dari Instansi

#### **BAB I**

### **PENDAHULUAN**

#### **1.1 Latar Belakang**

 Kerja Praktek (KP) adalah komponen penting dalam kurikulum pendidikan tinggi yang dirancang untuk menghubungkan antara pengetahuan teoritis yang diperoleh di dalam kelas dengan aplikasi praktis di dunia nyata. Seiring dengan perkembangan globalisasi, teknologi, dan dinamika industri, semakin diperlukan individu yang memiliki keterampilan praktis yang kuat untuk menghadapi tantangan di tempat kerja. Oleh karena itu, integrasi KP dalam pendidikan memberikan kesempatan bagi mahasiswa untuk mengalami dan memahami lingkungan kerja yang sesungguhnya, memperkuat persiapan mereka untuk masa depan.

 Kerja Praktek (KP) telah mengalami evolusi signifikan dalam pendidikan tinggi, dipicu oleh perlunya penyelarasan antara kurikulum akademis dan realitas dunia kerja yang terus berkembang. Pendidikan tidak lagi hanya tentang transfer pengetahuan teoritis, tetapi juga tentang mempersiapkan individu untuk sukses dalam lingkungan profesional yang kompleks. Dalam era dimana teknologi dan inovasi memainkan peran sentral dalam hampir semua aspek kehidupan, penting bagi institusi pendidikan untuk menciptakan pengalaman yang lebih holistik bagi mahasiswa. KP adalah respons yang efektif terhadap tuntutan ini.

 Penggunaan teknologi, globalisasi, dan perubahan pola pekerjaan telah menciptakan kebutuhan akan keterampilan yang lebih beragam dalam dunia kerja. Mahasiswa harus dapat beradaptasi dengan cepat, berkomunikasi dengan efektif, dan mengatasi tantangan yang kompleks. KP memberikan wadah nyata untuk mengembangkan keterampilan ini, karena mahasiswa berinteraksi dengan situasi nyata di lingkungan kerja, mengatasi masalah sehari-hari, dan membangun kemampuan untuk bekerja dalam tim lintas disiplin.

 Selain itu, KP juga berfungsi sebagai "jendela" antara dunia pendidikan dan industri. Perusahaan menginginkan lulusan yang dapat langsung berkontribusi dan beradaptasi di tempat kerja tanpa perlu pelatihan yang panjang. Dengan terlibat dalam KP, mahasiswa memiliki kesempatan untuk membuktikan kemampuan mereka, membangun jaringan profesional, dan memahami ekspektasi kerja di berbagai industri.

 Di sisi lain, institusi pendidikan juga mendapat manfaat dari integrasi KP dalam kurikulum. Mereka dapat menilai efektivitas program mereka melalui prestasi dan kontribusi mahasiswa dalam situasi kerja sebenarnya. Ini membantu institusi untuk memperbarui dan meningkatkan kurikulum agar tetap relevan dan sesuai dengan perkembangan terbaru di dunia industri.

 Selanjutnya, KP memberikan mahasiswa pandangan yang lebih jelas tentang bagaimana konsep teoritis yang mereka pelajari di kelas diterapkan dalam praktik. Ini membantu dalam memperdalam pemahaman mereka dan merangsang minat mereka terhadap bidang studi yang lebih spesifik. Dengan demikian, KP juga dapat membantu mahasiswa memilih jalur karir yang sesuai dengan minat dan bakat mereka.

 Secara keseluruhan, latar belakang pemikiran KP mencakup evolusi kompleksitas dunia kerja, tuntutan industri, kebutuhan keterampilan yang beragam, dan persyaratan pendidikan yang lebih holistik. Dalam menghadapi tantangan ini, KP muncul sebagai instrumen vital dalam mempersiapkan mahasiswa untuk sukses dalam karir mereka dan menghasilkan lulusan yang siap secara praktis dalam era modern.

#### **1.2 Tujuan**

Adapun tujuan dari KP (Kerja Praktek) yaitu :

- 1. Memberikan kesempatan untuk menerapkan dan menguji pengetahuan teori yang diperoleh selama studi di lingkungan kerja yang nyata.
- 2. Mengembangkan keterampilan praktis, seperti komunikasi efektif, pemecahan masalah, kerja tim, dan kemampuan beradaptasi, yang diperlukan di dunia profesional.
- 3. Meningkatkan rasa percaya diri dalam menghadapi tugas dan tanggung jawab di tempat kerja, menjadi individu yang lebih mandiri dan berdaya.
- 4. Dapat memahami budaya kerja, struktur organisasi, proses bisnis, dan dinamika industri. Ini membantu untuk lebih siap dan percaya diri ketika memasuki lingkungan kerja setelah lulus.
- 5. Memberikan peluang untuk membangun jaringan kontak dengan para profesional di industri yang relevan. Ini dapat membuka pintu untuk peluang pekerjaan di masa depan atau bahkan kolaborasi dalam proyek-proyek tertentu.
- 6. Menerapkan pengetahuan teori dalam situasi kerja nyata, mengembangkan keterampilan praktis, memahami dinamika industri, meningkatkan kemandirian, dan membangun jaringan profesional.

### **1.3 Manfaat**

- 1. Membantu dalam pengembangan keterampilan "soft skills" seperti komunikasi, kerja tim, kepemimpinan, dan adaptabilitas.
- 2. Dapat memberikan kontribusi berharga dalam bentuk ide baru, proyek inovatif, atau solusi masalah yang ditemukan selama KP.
- 3. Membangun hubungan dengan profesional dan praktisi di industri, yang dapat membantu mereka dalam pencarian pekerjaan dan pengembangan karir di kemudian hari.
- 4. Menerima umpan balik dari profesional yang berpengalaman di industri, yang membantu mereka memahami kekuatan dan area yang perlu ditingkatkan.
- 5. Membantu, memahami berbagai bidang pekerjaan dan menemukan minat serta bakat mereka, membantu mereka memutuskan jalur karir yang sesuai.
- 6. Dapat mendapatkan umpan balik dari rekan kerja dan mentor, membantu mereka memperbaiki keterampilan dan kinerja mereka.

#### **BAB II**

### **GAMBAR UMUM PERUSAHAAN/INSTANSI**

### **PT. APLIKANUSA LINTASARTA**

#### **2.1 Profil Umum**

#### 2.1.1 Sejarah PT. Aplikanusa Lintasarta

 PT. Aplikanusa Lintasarta adalah sebagai salah satu Perusahaan telekomunikasi penyedia internet & IT *service.* Sejak didirikan pada bulan April 1988, Lintasarta telah menjadi bagian dari dinamika data, informasi bisnis serta menghadirkan layanan komunikasi data, informasi bisnis serta internet yang handal hingga ke wilayah-wilayah terpencil di Nusantara.

 Lintasarta telah dipercaya untuk melayani lebih dari 1.700 mitra Perusahaan dan telah membangun koneksi ke lebih dari 20.000 jaringan dengan memanfaatkan *infrastruktur* canggih berbasiskan *Platform Next Generation Network* (NGN). Layanan Lintasarta didukung oleh *local support* di lebih dari 44 kota di berbagai penjuru di Indonesia. (id.wikipedia.ord, 2022)

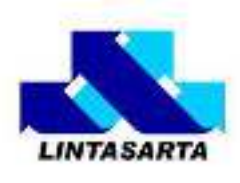

Gambar 2.1 Logo PT. Aplikanusa Lintasarta (1988-2011)

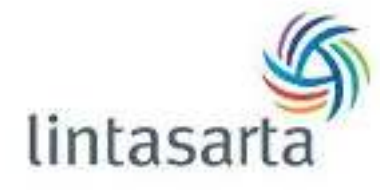

Gambar 2.2 Logo PT. Aplikanusa Lintasarta (2011-Sekarang)

Lintasarta telah lama menjadi bagian dari perkembangan industri manapun di indonesia, terutama pada industri keuangan dan perbankan Kiprahnya selama lebih dari tiga decade membangun sebuah reputasi unggul diantara pelanggan korporasi di Indonesia dan menjadikannya mitra *ICT* terpercaya.

 Pada tahun 1988 Lintasarta didirikan pada bulan April, Pada tahun 1989 Lintasarta Penerapan Sistem Informasi Laporan Bulanan Bank (LBB), Penerapan Sistem Informasi Kliring (SKI), Penerapan Sistem Otorisasi untuk Kartu Kredit Visa dan Master. Pada Tahun 1990 Peluncuran perdana jaringan ATM Bersama, Penerapan layanan telekomunikasi BPP, Penandatangan perjanjian antara perseroan dengan PT Telkom untuk penyedia layanan komunikasi data, dan peluncuran sambungan data langsung (SDL) berbasis *digital leased line* dengan memanfaatkan

teknologi Data *Over Voice* (DOV). Pada Tahun 1991-1993 Penerapan Sistem Laporan Mingguan Bank (LMB), Penandatangan Perjanjian antara PT Indosat dan *SWIFT.* Peluncuran layanan *Vey Small Aperature Terminal (VSAT),* Pengoperasian perdana Sistem Informasi Elektronika (SIE), dan peluncuran Pusat Informasi Pasar Uang (PIPU). Hingga saat ini PT. Aplikanusa Lintasarta masih terus berkembang dengan tercapainya menjadi *Cloud Provider* pertama di Indonesia yang berhasil mendapatkan sertifikasi PCI DSS *(Payment Card Industry Data Security Standards) Cloud Security* Pada tahun 2019, dan pada tahun 2020 penambahan infrastruktur serat *optic* di 200 kota di Indonesia. (lintasarta.net,n.d.).

#### 2.1.2 Visi

 Menjadi pemimpin dalam solusi informasi dan komunikasi bisnis di Indonesia.

#### 2.1.3 Misi

 Menjadi bisnis pelanggan lebih mudah dan bernilai tambah melalui solusi informasi dan komunikasi yang inovatif.

#### 2.1.4 Moto

 Moto dari PT. Aplikanusa Lintasarta adalah "Etika dan prinsip yang terkandung dalam akronim PRIDE adalah nilai-nilai korporasi yang menjadi pedoman Lintasarta dalam menghadapi pekerjaan serta melayani pelanggan setiap hari".

#### **2.2 Struktur Organisasi**

Struktur umum tetapi ini sudah diatur dan ditetapkan oleh peraturan pusat.

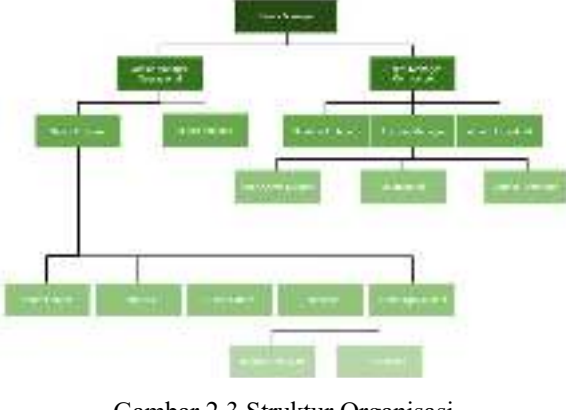

Gambar 2.3 Struktur Organisasi

#### **2.3 Ruang Lingkup PT. Aplikanusa Lintasarta**

Berikut ini adalah kepegawaian di PT. Aplikanusa lintasarta:

#### 1) *Senior Manager*

- *Senior Manajer* sebagai pemimpin dan atasan langsung dari karyawan manajer bertanggung jawab terhadap kinerja sebuah tim. Dalam setiap Perusahaan, tugas *manajer manajer* yang paling pokok adalah memimpin,mengarahkan, dan mengawasi staf untuk bekerja sama mencapai tujuan organisasi.
	- 2) *Junior Manager Operasional*
- Menyelenggarakan dan mengendalikan pengelolaan kegiatan *operasional*  dalam rangka membantu untuk mencapai tujuan dan sasaran Perusahaan baik jangka pendek maupun jangka Panjang dengan mengoptimalkan sumber-sumber daya yang ada secara profesional dan menguntungkan Perusahaan.
	- 3) *Junior Manager Commerce*
- *Junior Manager Commerce* sebagai yang bertanggung jawab atas pertumbuhan bisnis di Perusahaan. Bertugas mengidentifikasi area industri yang dapat diperluaskan dan dikembangkan.
	- 4) *Expert Engineer*
- *Expert Engineer* sebagai konsultasi ahli, Membantu merancang solusi untuk tantangan tertentu dan menemukan penyebab masalah kualitas.
	- 5) *Senior Engineer*
- *Senior Engineer* sebagai menemukan solusi terhadap permasalahan kerja yang mungkin terjadi sekaligus menjadi wakil *lead* dari *Expert Engineer,*  dan membantu bekerja sama dengan tim lain yang membutuhkan bantuan.
	- 6) *Solutio Engineer*
- Menciptakan dan memimpin proses mengintegrasikan proses mengintegrasikan sistem IT untuk memenuhi persyaratan organisasi. Melakukan evaluasi arsitektur sistem dan berkolaborasi dengan manajemen proyek dan tim Pembangunan IT untuk meningkatkan arsitektur.
	- 7) *Account Manager*
- *Account Manager* bertanggung jawab menjaga hubungan Perusahaan dengan klien atau mitra.
	- 8) *Account Executive*
- *Account Executive* bertugas membangun hubungan dengan klien baru. Klienklien ini belum menyetujui kontrak sales dengan Perusahaan.
	- 9) *Technician*
- *Technician* atau teknisi sering berhubungan dengan peralatan-peralatan Teknik memiliki tugas dan tanggung jawab untuk membantu seorang

*engineer* dalam mengumpulkan data, mendesain dan menguji *performa* mesin/peralatan, memasang dan membongkar *equipment,*  dan merekam data hasil pengujian.

#### 10) *Admin*

*Admin* bertugas melakukan tata Kelola *administrasi* pada Perusahaan atau instansi. Tidak hanya mengurus berupa beberapa dokumen, akan tetapi juga melayani dari mulai masalah kebutuhan atau sumber daya yang dibutuhkan karyawan untuk bekerja.

#### 11) *Operasional*

Operasional bertugas segala kegiatan yang dijalankan Perusahaan. Mulai dari persiapan hingga pengelolaan kegiataan. (lintasarta.net, n.d.)

#### **BAB III**

### **BIDANG PEKERJAAN SELAMA KP**

#### **3.1 Uraian Kerja Praktek**

 Kerja Praktek (KP) dilaksanakan terhitung mulai tanggal 4 Juli 2023 sampai dengan tanggal 31 Agustus 2023 di PT. Aplikanusa Lintasarta. Selama pelaksanaan KP ada beberapa pekerjaan dan tugas yang dikerjakan, diantaranya:

#### 3.1.1 Penataan Arsip

 Penataan arsip atau biasa disebut dengan Filling System adalah kegiatan mengatur dan menyusun arsip dalam suatu tatanan sistematis dan logis menyimpan serta merawat arsip untuk digunakan secara aman dan ekonomis. Disini kegiatan yang saya lakukan adalah menyusun berkas bekas tersebut hingga rapi dan diletakkan ke dalam ruangan arsip.

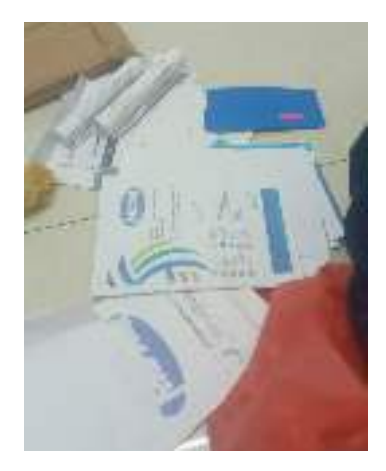

Gambar 3.1 Berkas-berkas Arsip

#### 3.1.2 Surat Masuk

 Surat masuk adalah semua jenis surat yang diterima dari instansi lain maupun perorangan, baik yang diterima melalui pos maupun yang diterima melalui kurir dengan mempergunakan buku pengiriman Pada kegiatan ini, saya mencatat surat masuk dari berbagai perusahaan mulai dari tanggal , nomor surat, pengirim dan penerima .

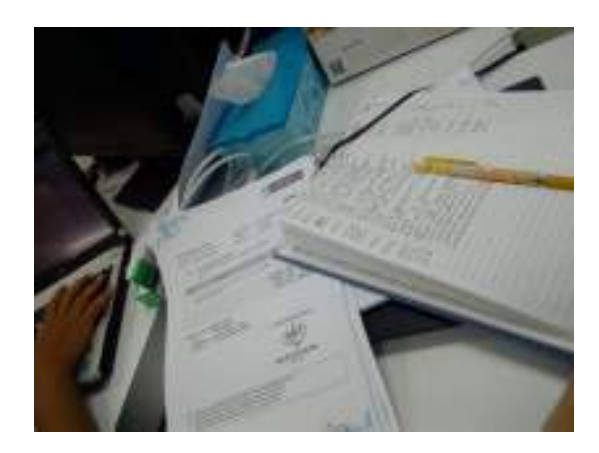

Gambar 3.2 Surat Masuk

### 3.1.3 Sistem CRM

 CRM (*Customer Relationship Management*) adalah strategi bisnis yang memadukan proses, manusia dan teknologi. Membantu menarik prospek penjualan, mengkonversi mereka menjadi pelanggan, dan mempertahankan pelanggan yang sudah ada, pelanggan yang puas dan loyal. Pada kegiatan ini saya mengubah dan mengambil data kontrak pelanggan dari sistem CRM dan mengkonversinya ke format Excel.

| ---<br><b>STATISTICS</b>    |                             |      |  | deal and and will a majority provider. |                                   |                                                                    |                   |  |
|-----------------------------|-----------------------------|------|--|----------------------------------------|-----------------------------------|--------------------------------------------------------------------|-------------------|--|
| $\sim$<br><b>CONTRACTOR</b> |                             |      |  |                                        |                                   | <b>Contract Management</b>                                         |                   |  |
| $\sim$                      | ---                         |      |  | <b>WAR 15.70</b>                       |                                   | .                                                                  |                   |  |
|                             |                             |      |  |                                        | --                                | ----<br>and has been                                               | <b>With Links</b> |  |
| ٠                           | ,,,                         |      |  |                                        |                                   | We should all the second                                           |                   |  |
|                             | <b>STORIES</b><br>$-40 - 4$ | $-1$ |  |                                        | <b>C. Mar.</b>                    | a la sua la la actualidad<br>Month of Archive<br><b>STATISTICS</b> | 100               |  |
| ÷                           |                             | $-1$ |  |                                        |                                   | <b>Delay transa</b><br>and college commercial<br>A distance of the | $-1.11$<br>--     |  |
|                             |                             |      |  |                                        | <b>March 2014</b><br>THE MELTING. | ministration of the state of<br>Market County, The American        | --                |  |
| $- 1 - 4$<br>٠              |                             |      |  |                                        |                                   |                                                                    |                   |  |

Gambar 3.4 Sistem CRM dan excel

### 3.1.4 Surat Kontrak

 Surat kontrak adalah suatu perjanjian antara pekerja dan pengusaha secara lisan dan/atau tulisan, baik untuk waktu tertentu maupun untuk waktu tidak tertentu yang memuat syarat-syarat kerja, hak dan kewajiban pekerja dan perusahaan. Pada kegiatan ini saya mengerjakan tugas untuk membuat surat kontrak dimana saya hanya mengubah nama perusahaan, no perusahaan, tanggal masa kontrak dan nama direktur perusahaan.

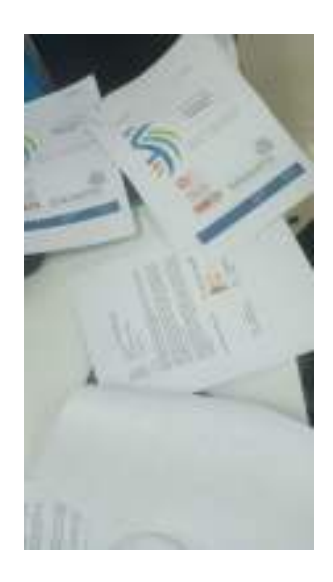

Gambar 3.5 Surat Kontrak

#### 3.1.5 Kode Pos

 Kode pos adalah serangkaian angka dan/atau huruf yang menunjukkan kode lokasi suatu daerah. Setiap digit dalam kode pos mengidentifikasi daerah tersebut. Saat ini, penggunaanya tidak hanya untuk pengiriman surat. Setiap pengisian form data tertentu, penulisan alamatnya harus mencantumkan kode pos. Didalam kodepos ini yang saya kerjakan yaitu mencantumkan identitas kodepos dari daerah di bengkalis, dumai dan rokan hilir ke dalam file excel yang telah disediakan, tinggal hanya meletakkan setiap kecamatan dan kode posnya saja.

|                             |                                             | $10.99 - 10.0$                   | and the company's company's<br>Kur.<br>$M_{10}$ +<br>$\cdots$ |                            |                          |  |  |
|-----------------------------|---------------------------------------------|----------------------------------|---------------------------------------------------------------|----------------------------|--------------------------|--|--|
|                             |                                             | the matters has been input in-   | $-$                                                           |                            |                          |  |  |
|                             | Manage 100 and in probability of the photo- |                                  | <b>Le San Andie</b>                                           |                            | - -                      |  |  |
| <b>ABAN COMPANY MANY</b>    |                                             | 19.000 variable record           | ----                                                          |                            | <br><b>COLLEGE COLL</b>  |  |  |
| <b>BATH</b>                 |                                             | --                               | <b>Carlo Andrew Committee</b>                                 | <b>ALC: UNITED</b><br>Post | 25.00                    |  |  |
| u                           | <b>Southwest T</b>                          | - 10<br>---                      | -----<br>--                                                   | <b>WARREN</b>              | <b>ALCOHOL</b>           |  |  |
|                             |                                             |                                  | PER PARTIES PRE                                               | <b>COL</b>                 | 225                      |  |  |
| Real Mini-Service           |                                             | and it find has all              | <b>CONTRACTOR</b>                                             | 1,659<br>56.8              | <b>ANGLICE</b>           |  |  |
| 1,830                       | 34.000                                      | <b>Value Rations</b>             | <b>CALLAST</b><br><b>March 2010</b>                           | <b>Windows Electric</b>    | <b>Contract Contract</b> |  |  |
|                             | $-100 - 100 = 0.00$                         | and that he of her               | <b>PERMIT</b>                                                 |                            | <b>Little Journal</b>    |  |  |
| <b>Barrows</b> (PM)         | 1215                                        | <b>SALE AND STREET</b>           | on the w                                                      | とめい ソメ<br><b>Call 23</b>   | FR79 a 4                 |  |  |
| . .                         | <b>Lifty</b> , <b>Secret</b>                | and the Matthews Company         | <b>CALL TO</b>                                                | 54.50                      | ma in                    |  |  |
| 1,410                       | <b>ATE PEE</b>                              | <b>PERMITTEN</b>                 | <b>SHEET BY</b>                                               | <b>DE SIGNE</b>            | <b>MAN</b>               |  |  |
| и.<br>1,750                 | Australia                                   | and the third.                   | <b>DELET H</b>                                                |                            |                          |  |  |
| <b>MARCHER</b>              | <b>MAIN 215</b>                             | 11 Aug 12 Mill 2014              | <b>Black</b>                                                  |                            | ×<br>18:41               |  |  |
| <b>Turner</b>               | 1.11                                        | and if the University            |                                                               | an n                       |                          |  |  |
| Montrealty                  | ----                                        | <b>COMMERCIAL</b><br>$-11$       | <b>PELLIN IN</b>                                              | <b>CHECK</b>               | <b>STATISTICS</b>        |  |  |
| <b>Light Lights</b>         | <b>LAALE</b>                                | <b><i>A PARTICULAR BOARD</i></b> | 48.82.9                                                       | $10 - 10$                  | $1 - 100$                |  |  |
| <b>March 1979</b>           | 1.7.9                                       | <b>FALL STREET</b>               | $4.1 - 7$                                                     | 49.58                      | 37.32                    |  |  |
| <b>Bank Alaska</b>          | <b>ALAN AT LE</b>                           | <b>ARRAIGHMENT</b>               | <b>Barnett Street</b>                                         | .                          | <b>CONTRACTOR</b>        |  |  |
| <b>Book Call Inc.</b>       | $L$ .                                       | 1,000 100 100                    | <b>HERMAN</b>                                                 | <b>COLUMN</b>              | Farm Lifting             |  |  |
| <b>Little Avenue</b>        | <b>Lighting</b>                             | <b>ARRAIGHEAD</b>                | 25.3.7 %<br><b>STATISTICS</b>                                 | 1,188<br><b>PLAN</b>       | 49.60<br>$7.14 - 1.$     |  |  |
| March 1977                  | <b>Service Bay</b>                          | <b>STATISTICS</b>                | ----                                                          |                            |                          |  |  |
| <b>Little and Automatic</b> |                                             | <b>ARABAM M.A.B.</b>             | <b>MAXIM</b>                                                  | $\bullet$                  | 20100                    |  |  |
| <b>Branch</b>               | <b>School Ford</b>                          | <b>THEFILES</b>                  | <b>INTER H</b>                                                | 11.2.3                     | $-11$                    |  |  |
| Andrew Admin                | Substitute and                              | <b>COLLECTIVITY</b>              |                                                               |                            |                          |  |  |

Gambar 3.6 Kodepos

#### 3.1.6 Rekap Perjalanan Dinas Karyawan

 Surat perjalanan dinas atau orang-orang sering menyebutnya dengan Surat Perintah Perjalanan Dinas (SPPD) adalah suatu tanda bukti suatu perjalanan pekerjaan yang diberikan oleh atasan atau pihak berwenang kepada karyawan untuk penugasan dalam maupun luar daerah. SPPD adalah surat izin sekaligus bukti untuk karyawan dalam melakukan pekerjaan mereka. Di kegiatan ini saya merekap tanggal dan nama karyawan yang melakukan perjalanan dinas.

| 1991 C. Mar P. M. Wallen, M. W. L. Miller, L. C. Marchan, M. C. C. Conc.,                                                                                                    |  |
|----------------------------------------------------------------------------------------------------|--|
|                                                                                                    |  |
| 49-14039-1-120-2<br>And involve and service the way with the<br>"Developed in the Planta"                                                                                      |  |
| http://towns.com/en/and-communication/en/and-to-                                                                                                    |  |
| 1111-02340-00088<br>日本の内容<br>A STAR UNIVERSITY<br>Department of Milletown and                                                                                                  |  |
| 起きに入す 大変を分 常常がない こここ あおしいしょうかつかん へいへつめいし                                                                                                    |  |
| 491111-001-<br><b>LED MARKET MALL COMMANDATE</b><br>Forders in the Face of                                                                                                    |  |
| THE PRESENT CONTINUES.<br>William With 1991 1991 C. Model Photos Mother News Asset 1991<br>49.991.981<br>Within Alarman                                                        |  |
| als well have a<br>Constitution of the State of the Constitution of the Constitution of the Constitution of<br>THE CONTRACT CONTRACT OF A CONTRACT OF A RECORD OF A SECOND WAY |  |
| BOI ART A BRO INTO COLLECT A LONG CONNECTION CONTINUES IN A series.<br>STRINGDROADORE<br>2012年に関する - 最近の次に                                                                     |  |
| 机动力的现在分词 化分子法 人名 医心脏病 医心脏病 医中心<br>TELEVISION CONSCIENCE<br>HOTEL 2007 - HODENST                                                                                                |  |
| PLE CRILLE S. In the College's a contribution of<br>Anderson Ward<br>いちずけい オイ おすもんに あす あいちゅうしょうし                                                                               |  |
| FOR THE ANNUAL MANUFACTURE IN HIS CONTRACTOR                                                                                                    |  |
| <b>IFROGRESSENCE</b><br>法律法律 人名博尔 计相对分类器<br><b>District STRESS Teams</b>                                                                                                    |  |
| But a contract and dealership in the contract of the state of the contract of the contract of                                                                                  |  |
| AND THE WAY<br>11.4.4.11.4<br>The paper of the<br><b>LIFE AN WALL ARMS</b>                                                                                                    |  |
| POLICY COUNTY COMPANY ASSOCIATED BY LOW ASSOCIATED                                                                                                    |  |
| <b>LOCATION</b><br>1810 No. 24 (April 18)<br>THE STATE WAS SILVER.<br><b>MACAMERIAN AREA (ERIAL IN METAL)</b>                                                                  |  |
| 1112/0104030011<br>11-12-1-120-2<br>日本作文集:<br>INCA LETE ANNO 2010 SERVICE PARA MANAGERIA ANNO ANNO PROGRAMMENT                                                                 |  |
| <b>CONTRACTOR</b><br>第3 1749 万里位 化美国加利亚 According Strip Replica Booking<br>MONTHS IN<br><b>HARDON WOOD</b>                                                                     |  |
| NOT INSTITUTE TO<br>Published at the analytics of the Published and Published and a second and<br>MARINE ST<br>AND THE STATE                                                   |  |
| AN ANCHORAGE<br><b>WERE SHARRING F</b><br>A 4 YO F AND LODGED CONTROL AND A COMMUNICATION WAS CITED.<br>----                                                                   |  |
| The March Court of<br>Constitutions of the Constitution of the constitution of the constitution of<br><b>No. 1964 MAIL</b>                                                     |  |

Gambar 3.7 Rekap Perjalanan Dinas Karyawan

#### 3.1.7 *Invoice*

*Invoice* adalah sebuah dokumen yang tertulis dan digunakan sebagai suatu bukti pembelian yang berisi informasi seperti daftar barang kiriman yang dilengkapi dengan catatan nama, dan jumlah pembayaran yang harus dibayarkan oleh pembeli. Pada kegiatan ini saya merekap data pembayaran ke mitra / perusahaan mulai dari tanggal, nomor, dan nama penerima perusahaan.

| <b>Taragel</b>   | Fawrent Request Namber           | Kana Paratinta              |                                          |
|------------------|----------------------------------|-----------------------------|------------------------------------------|
| $-15 + 46 +$     | F.Y.A.23071424352                | 4-47-00-00-2 BOARD          | To Archi<br>L'ISLI.<br>$-0.56$           |
| 454.94           | 医特别性脑膜炎病毒                        | 4: 4:4:40 P.M. S. HODGH.    | 49-14039-1-120<br>049723-1               |
| 18.2.25          | PACIFICATION IN STREET           | STRUCTURES SHOWED           | <b>E ANY</b><br>Personal Advised         |
| <b>Move and</b>  | FOR SHOP OF THE                  | <b>BLACK OTPANYS HUDGER</b> | 4. PM<br>10/09/08 23:                    |
| 12: 5:25         | <b>EQUATION NAMES</b>            | <b>MARK DIRECT NORTH</b>    | 個人 ひょう<br>PE GUIDAD                      |
| 18.3.33          | けいいとこつ こうしんし                     | DORA UTAMA CHATAIL          | 3. 025<br>ふつのが                           |
| <b>Show only</b> | FOLVING AP AG                    | 4: 49. 01/2003 NASAR        | 964 PMS<br>74,546,72                     |
| 15.117           | FALACEMENT 2007                  | <b>DOMESTIC: NO CHE</b>     | 使し わり目<br><b>TEGROPE</b>                 |
| $\pi$ , $\pi$    | <b>Little Section of Section</b> | A REPORT FIRM ARE           | PM1.<br>3 W.<br><b>Substitute</b><br>u n |

Gambar 3.8 *invoice*

#### **3.2 Target yang diharapkan**

 Dalam pelaksanaan Kerja Praktek (KP) yang berlokasi di PT. Aplikanusa Lintasarta dan terhitung selama 8 minggu terdapat beberapa target yang ingin dicapai, diantaranya:

1. Memahami dunia kerja di bidang IT.

2. Dapat memanfaatkan pengetahuan dan skill di bidang IT sebagai peluang usaha dan kerja.

3. Mengembangkan pengetahuan tentang IT dalam mencari peluang usaha dan kerja.

#### **3.3 Perangkat yang Digunakan**

 Pelaksanaan Kerja Praktek (KP) di Design IT Training Center menggunakan beberapa perangkat, baik perangkat lunak (software) maupun perangkat keras (hardware)

#### 3.3.1 Perangkat Lunak (Software)

#### 3.3.1.1 Microsoft Excel

 Microsoft Excel adalah program perangkat lunak yang memungkinkan pengguna untuk mengolah dan menghitung data yang bersifat numerik (angka). Pengolahan data dilakukan menggunakan rumus dalam lembar spreadsheet.

 Microsoft Excel adalah sebuah aplikasi yang digunakan untuk mengolah sebuah data dengan otomatis melalui berbagai bentuk seperti rumus, perhitungan dasar, pengolahan data, pembuatan tabel, pembuatan grafik hingga manajemen data. Maka tak heran jika Excel seringkali digunakan untuk keperluan administrasi perusahaan. Karena aplikasi ini sangat lengkap dan sangat penting dalam proses pengolahan data perusahaan. Selain itu, Excel juga memiliki formula yang memudahkan kita melakukan sebuah perhitungan dalam pengolahan data tersebut. Aplikasi ini juga sangat penting dalam pembuatan grafik tertentu yang dibutuhkan oleh perusahaan.

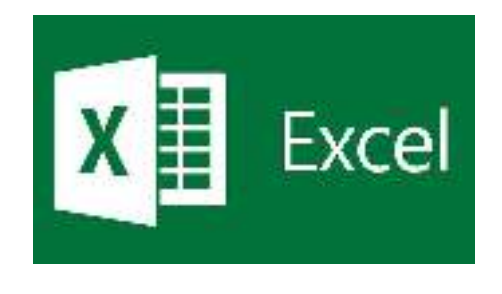

Gambar 3.9 Excel

#### 3.3.1.2 Google Chrome

 Google Chrome merupakan browser web lintas platform yang dikembangkan oleh Google. Chrome pertama kali dirilis pada tanggal 2 September 2008. Namun pada awal perilisan Google Chrome, Software ini hanya dapat digunakan untuk sistem operasi Microsoft Windows serta kemudian porting ke Linux, macOS, iOS, dan juga Android.

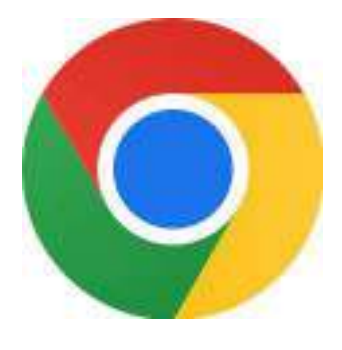

Gambar 3.10 Google Chrome

#### 3.3.1.3 Microsoft Word

 Microsoft Word adalah sebuah perangkat lunak atau software pengolahan kata yang dibuat dan dikeluarkan oleh perusahaan teknologi bernama Microsoft. Aplikasi ini dibuat dengan fungsi untuk membantu penggunanya dalam menyelesaikan berbagai macam pekerjaan yang berkaitan dengan pembuatan teks, tulisan, dokumen, dan sebagainya. Pekerjaan yang berkaitan dengan dokumen tersebut dapat berupa membuat, menyunting, hingga memformat suatu dokumen secara khusus.

 Program pengolahan kata atau dikenal juga dengan sebutan word processing adalah suatu program yang dipakai guna mengolah dokumen yang berupa teks, seperti surat, jurnal, makalah, lamaran pekerjaan, surat kerja, buku, brosur, kartu nama, dan lain sebagainya.

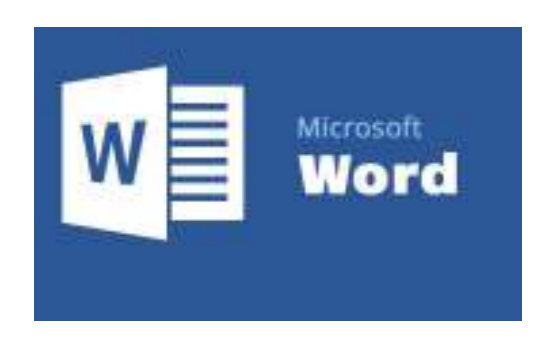

Gambar 3.9 Microsoft Word

#### 3.3.2 Perangkat Keras (Hardware)

#### 3.3.2.1 Laptop

 Laptop atau komputer jinjing adalah komputer bergerak yang berukuran relatif kecil dan ringan, berskala sekitar antara 1-6 kg, yang disesuaikan dengan ukuran , bahan dan spesifikasi laptop tersebut.

 Laptop juga diartikan sebagai sebuah perangkat komputer yang berukuran kecil dan ringan dibandingkan dengan komputer. Laptop mempunyai fungsi yang sama dengan komputer, selain itu untuk melakukan pekerjaan yang ringan hingga berat tentu saja lebih mumpuni komputer dibandingkan dengan laptop.

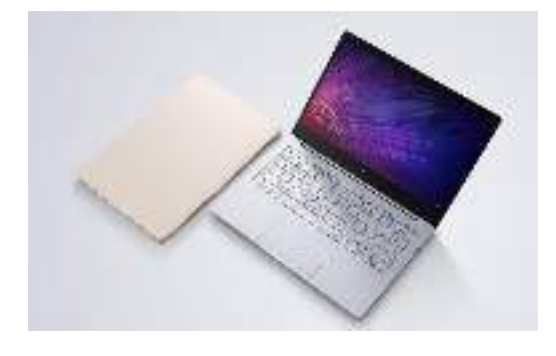

Gambar 3.11 Laptop

#### **3.4 Kendala yang Dihadapi Selama Kerja Praktek**

 Selama melaksanakan kerja praktek di PT. Aplikanusa Lintasarta saya mengalami beberapa kendala. Dimana kendala tersebut yaitu kurang mengerti saat memasukkan data kode pos karna pertama kali membuka website kode pos dan saat menggunakan sistem CRM pada PT. APLIKANUSA LINTASARTA.

#### **3.5 Pemecah Masalah**

 Pemecah terhadap masalah yang dihadapi ialah dengan menanyakan saran dari pembimbing di perusahaan maupun karyawan-karyawan di perusahaan tersebut dan mencari referensi sebanyak mungkin melalui internet.

#### **BAB IV**

# **TRANSFORMASI DAN EKSTRAKSI DATA KONTRAK PELANGGAN KE FORMAT EXCEL DALAM SISTEM CRM PT APLIKANUSA LINTASARTA**

#### **4.1 Uraian Judul**

#### 4.1.1 Transformasi

 Transformasi adalah proses mengubah data dari satu format ke format lainnya agar lebih bernilai. Bentuk transformasi data yang paling umum melibatkan konversi data mentah menjadi bentuk yang bersih dan dapat digunakan, menghilangkan duplikat, mengubah tipe data, dan memperkaya data untuk memberi manfaat bagi organisasi.

### 4.1.2 Ekstraksi

 Ekstraksi adalah data yang diambil dari satu atau lebih sumber atau sistem. Ekstraksi menemukan dan mengidentifikasi data yang relevan, kemudian mempersiapkannya untuk diproses atau diubah. Ekstraksi memungkinkan berbagai jenis data digabungkan dan pada akhirnya ditambang untuk intelijen bisnis.

#### 4.1.3 Kontrak Pelanggan

 Kontrak pelanggan merupakan perjanjian kontrak antara perusahaan kepada pelanggan, apabila sudah terjadi kontrak dengan pelanggan maka pelanggan akan melakukan proses pembayaran baik secara berkala dan dibayar lunas kepada perusahaan.

#### 4.1.4 Sistem CRM (Customer Relationship Management)

 CRM (*Customer Relationship Management*) adalah teknologi yang berfungsi untuk mengelola semua interaksi perusahaan dengan pelanggan mulai dari pelanggan yang sudah ada, dan potensial pelanggan. strategi ini mencakup pengumpulan data pelanggan, analisis perilaku pelanggan, pengelolaan kontak pelanggan, serta strategi pemasaran dan penjualan yang disesuaikan dengan kebutuhan dan preferensi pelanggan. Dengan penerapannya, perusahaan dapat lebih efektif membangun hubungan jangka panjang dengan pelanggan, meningkatkan produktivitas, dan memperkuat keunggulan bersaing.

 Tujuan utama dari CRM adalah untuk mempertahankan pelanggan yang sudah ada dan mendapatkan pelanggan baru dengan lebih cepat dan efisien. Sehingga dapat meningkatkan pendapatan perusahaan.

 Fungsi CRM bagi perusahaan adalah untuk membantu dan mempermudah manajemen perusahaan dalam memantau aktivitas penjualan dan mendapatkan informasi secara menyeluruh tentang perilaku pelanggan. Hal ini bertujuan untuk mendekatkan komunikasi antara perusahaan dengan pelanggan.

 Karena kunci sukses dari sebuah bisnis adalah tentang seberapa jauh kita memahami pelanggan dan memenuhi kebutuhan mereka. Untuk itulah fungsi dan tujuan menjalankan CRM agar mempermudah Anda dalam memahami pelanggan, memberikan pelayanan terbaik kepada mereka dan meningkatkan pendapatan perusahaan.

Adapun CRM memiliki 3 komponen utama yang penting di dalamnya, yaitu:

#### 1. Manajemen (Management)

 Komponen yang pertama adalah manajemen. Dalam hal ini adalah pihakpihak yang terlibat dalam kegiatan interaksi dengan pelanggan, seperti agent call center, tim sales, tim marketing dan lain sebagainya.

#### 2. Hubungan (Relationship)

 Komponen berikutnya adalah hubungan. Yaitu adalah tentang bagaimana untuk membangun customer relationship yang positif dengan cara selalu memberikan pelayanan terbaik untuk menciptakan hubungan baik dengan pelanggan dan bagaimana cara untuk memberikan solusi terbaik untuk setiap permasalahan dan kebutuhan pelanggan.

#### 3. Pelanggan (Customer)

 Komponen terakhir adalah pelanggan. Pelanggan merupakan pusat dari alasan mengapa CRM ada dan dibutuhkan oleh perusahaan.Pelanggan di sini meliputi calon pelanggan maupun pelanggan yang sudah ada. Tentang bagaimana cara mendapatkan pelanggan baru dan tetap mempertahankan pelanggan yang sudah ada.

Manfaat dari menggunakan CRM yang bisa didapatkan oleh perusahaan:

- 1. Meningkatkan Kepuasan Pelanggan
- 2. Meningkatkan Loyalitas Pelanggan
- 3. Meningkatkan Pendapatan Perusahaan
- 4. Mengurangi Kehilangan Pelanggan
- 5. Meningkatkan Efisiensi Bisnis
- 6. Meningkatkan Pemahaman Tentang Pelanggan
- 7. Memudahkan Penjualan

### **4.2 Transformasi dan Ekstraksi Data Kontrak Pelanggan ke Format Excel Dalam Sistem CRM**

Adapun tahap dalam transformasi dan ekstraksi data kontrak pelanggan yaitu sebagai berikut:

 Pertama tama buka google chrome yaitu melakukan login ke aplikasi CRM dengan mengakses link web yang hanya bisa di akses oleh pegawai dari perusahaan Lintasarta, pada case ini penulis login menggunakan akun dari pembimbing lapangan.

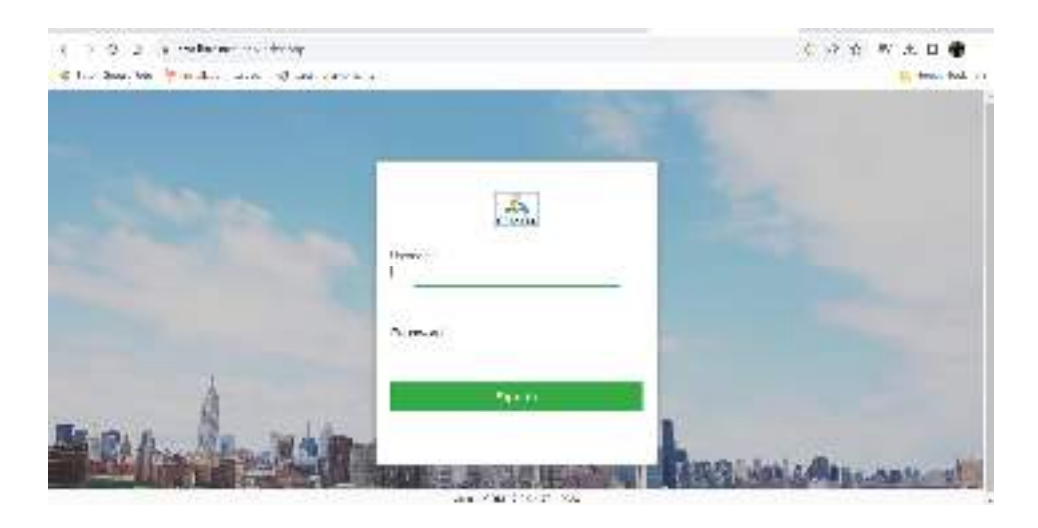

Gambar 4.1 tampilan awal *login* di crm

 Pada gambar 4.2 Anda bisa lihat ada beberapa menu *dashboard* nya, penulis hanya fokus pada sales nya saja sesuai yang diarahkan, dimana penulis akan mentransformasikan datanya kemudian klik sales.

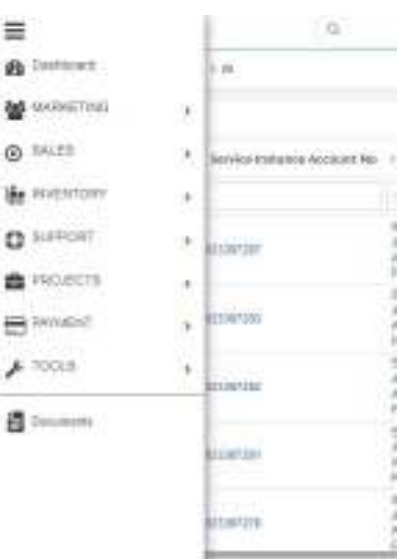

Gambar 4.2 tampilan menu *dashboard* di crm

 Berdasarkan gambar 4.2 dapat dilihat bahwa pada aplikasi CRM ini untuk menu atau fitur-fiturnya sudah dikelompokkan berdasarkan role dari masing masing pengguna yang ada pada perusahaan. Contohnya pada menu sales pada gambar 4.3,

dapat dilihat pada menu tersebut berisikan fitur-fitur yang berhubungan dengan pekerjaan dari seorang sales. Hal ini tentu dapat memudahkan pengguna aplikasi dan meringankan beban kerja pengguna tanpa harus mengalami kesulitan dalam mencari menu atau fitur yang berhubungan dengan role mereka.

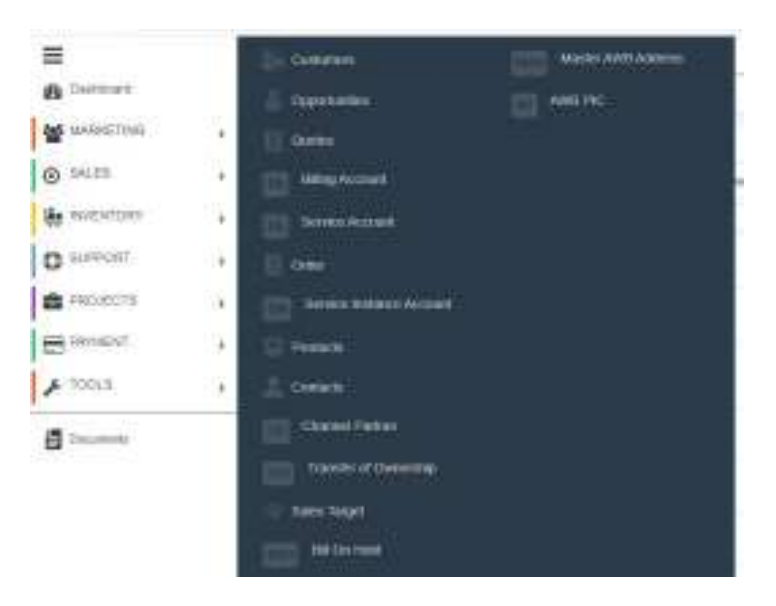

Gambar 4.3 tampilan *sales* di crm

 Lalu kita akan mengakses data pada Excel sharepoint yang telah diberikan oleh pembimbing lapangan.

#### TALES PRESSART TIT NAN SITUNEFAN KON FADAK TIT DUKT SIA (NESKO) TIT ERHAN SUSUK LESTAKL TIREN TAREN 1474 TITUSEL MESSARET

#### Gambar 4.4 nama *customer*

 Pada gambar 4.5 adalah tampilan dalam *Service Instance Account*, saya akan mencari nama customer sesuai yang diarahkan seperti contohnya nama customernya yaitu sentral theta bisa dilihat pada gambar 4.4 dan pilih statusnya yang *active*, maka akan muncul adalah seperti gambar dibawah ini.

| Ξ             | <b>FAMILY</b>                                     | 7a                                                                                                    |                                                                                     | ٠                                                    |                                                                    |                     |                                                                 | 40 7 P 8 8 8 |                               |                   |
|---------------|---------------------------------------------------|----------------------------------------------------------------------------------------------------|-------------------------------------------------------------------------------------|------------------------------------------------------|--------------------------------------------------------------------|---------------------|-----------------------------------------------------------------|--------------|-------------------------------|-------------------|
| Φ             | SINGI HUBELACIES   10                             |                                                                                                    |                                                                                     |                                                      |                                                                    |                     |                                                                 |              |                               |                   |
| B6            | $1000 + 1$<br><b>The Company Road Corporation</b> |                                                                                                    |                                                                                     |                                                      |                                                                    |                     |                                                                 |              | 195.981111140                 |                   |
| õ             | 且                                                 | 11 Technical Institute Science Res. 1. Contact of Names (1) Development 1. Paulo August 2. In the August 2. Contact 1. In the August 2. In the August 2. In the August 2. In the August 2. In the August 2. In the August 2. I |                                                                                     |                                                      |                                                                    |                     | Il Order Navidal : (19 der Salk Type : Il Order Type :   WRing) |              |                               |                   |
| 日             | <b>Beach</b>                                      |                                                                                                    | savena course                                                                       |                                                      |                                                                    | $1.36$ Hyllody      |                                                                 |              |                               |                   |
| io<br>G       | TE m                                              | <b>SHARTHE</b>                                                                                                    | <b>NEWTON: TWONS</b><br>ARM LEWISCO<br><b>AGAIN</b><br>mission                      | WOURSTICKLE.<br><b>AUDRITES</b><br><b>CONTRACTOR</b> | <b>SFIELD AND</b><br><b>ATT GANGOLA</b><br><b>Promise F. E.</b>    | <b>Guided</b><br>T. | The Concession Corp.<br>O HETTI                                 |              | ು<br>men                      |                   |
| n<br>ū        | U.S. ap                                           | <b>SALARY</b>                                                                                                    | DUA RUL THE ST<br>AFIA   ESTEL<br>ARARIS                                            | 400001112222<br>42,000                               | <b>HORE IT'VE</b><br>$= 1$                                         | <b>Johns</b>        |                                                                 |              |                               |                   |
| $\Omega$<br>÷ | <b>CEL 98</b>                                     | <b>GREENLING</b>                                                                                                    | MAYRALTAETA<br>AFALLMETEL<br>ABARD.<br><b>Frankfull</b>                             | 8013081112284b<br>contrains !                        | <b>WORL RIGHTS</b><br>DALTER \$50<br>introduced from 27            | <b>SECRETA</b>      | <b>PETRON BOOK</b>                                              |              | 50                            | mm                |
| 釰             | 百里                                                | <b>POINT</b>                                                                                                    | <b>Dalla Hinai, Fault Ho.</b><br>$A474A + 8473B_{10}$<br>AMARINE<br><b>CHESIMIE</b> | 9110811111<br><b>CONTRACT</b>                        | <b>FUELDING</b><br><b>Former Road</b><br><b>GRI GAMES</b><br>Send. | (8) Bud             | <b><i>CONTRACTOR</i></b>                                        |              | <b>Sec.</b>                   | ΩD                |
| Ð<br>w        | U=                                                | <b>SHIRVAN</b>                                                                                                    | THE R FRUIS, THIRT IS.<br>Jenis 14 62 5 E.L.<br><b>Joseph Bldg.</b><br><b>DOM:</b>  | RESIDENT TO STA<br><b>CONTROL</b>                    | Buildin, Fischin,<br><b>Dollar</b>                                 | sinia               | <b>UNITED FORESTS</b>                                           |              | <b><i><u>Sidebalo</u></i></b> | $-2.0332 + 0.412$ |

Gambar 4.5 tampilan dalam *Service Instance Account* di crm

 Setelah itu kita akan ekstraksi data data yang aktif dengan mengcopy paste datanya ke excel maka hasilnya akan seperti gambar 4.6 ini.

| 8,15 | <b>HOLLARIA NAM</b> | ALCOHOL: ANN.                                                                                                    | <b>LANGE OF BASE A</b><br>NULLI<br><b>LETTLAHER AR AR</b> | <b>LYMP</b>                       | CHO PATCH.      | <b>BASES HARRY</b> |
|------|---------------------|----------------------------------------------------------------------------------------------------|-----------------------------------------------------------|-----------------------------------|-----------------|--------------------|
| ÷    | <b>MORTANIA</b>     | HOTEL ANGERS - INDUSTRIAL ING A<br><b>Norman and Har 199, Mile Amery Res</b><br>Publing Him. Kolu Publing Suna loru<br><b>Burnt 25 (26)</b>                                |                                                           | <b>DUANU ON</b>                   |                 | ыı                 |
| z    | MORTANIA I          | <b>INSTELLANDS SINGLY ANSES L</b><br>tered. No contract Mar 19, 4th Anna, Dec.<br>Theang Him, Kola Theang Suna leru.<br><b>Darry 25126</b>                                 |                                                           | DUA MONTIUL<br><b>MTFRHTT</b>     | <b>DRI Maay</b> | ыı                 |
|      | 1001101201          | 1000010200015-TAX00.P.L.Pavi.<br><b>Partners and Har 199, Mile Anna, Der-</b><br>Theang Hnu Kola Theang Suna leru<br><b>Darry 25126</b><br>HOTEL AND SERVICE RUN CALL HAVE |                                                           | DUA MONTIUL<br><b>MTFEMT</b>      | <b>DRI Maay</b> | иı                 |
|      | 1001121201          | <b>Norman and Har 199, Mile Amery Res</b><br>Tecano Hina Kola Pedang Suna loru.<br><b>Darwin 35 136</b><br>HOTEL ANNOUNCE (PELL MADEL)                                     |                                                           | <u>ысламаны,</u><br><b>NUTERT</b> |                 | ыı                 |
| 5    | 100112-012          | <b>Norman and Har 199, Min Amar, Dan</b><br>Theatry Hits, Kola Theatry, Suita loru,<br><b>Burnt 25 (24)</b>                                                                |                                                           | <b>AUGUST</b><br><b>CPF</b>       |                 | ыı                 |

Gambar 4.6 Data yang telah sesuai dari CRM

#### **BAB V**

### **PENUTUP**

#### **5.1 Kesimpulan**

 Dari pelaksanaan kerja praktek selama 2 bulan ini dapat penulis disimpulkan bahwa KP adalah untuk memahami dunia kerja di bidang IT, memanfaatkan pengetahuan dan keterampilan IT, dan mengembangkan pengetahuan tentang IT dalam mencari peluang usaha dan kerja. penulis menjelaskan tentang transformasi dan ekstraksi data kontrak pelanggan ke format Excel dalam sistem CRM PT Aplikanusa Lintasarta. Yang dimana transformasi data melibatkan pengubahan data mentah menjadi format yang lebih berguna, sementara ekstraksi data adalah proses pengambilan data dari sumbernya untuk persiapan lebih lanjut. Proses ini sangat relevan dalam konteks manajemen hubungan pelanggan (CRM), yang merupakan teknologi untuk mengelola interaksi perusahaan dengan pelanggan. Selama pelaksanaan KP, beberapa kendala telah dihadapi, seperti kesulitan saat memasukkan data kode pos dan saat menggunakan sistem CRM. Namun, kendala tersebut berhasil diatasi dengan mencari bantuan dari pembimbing dan rekan kerja di perusahaan serta mencari referensi melalui internet.

 Secara keseluruhan, KP di PT. Aplikanusa Lintasarta memberikan pengalaman berharga dalam dunia kerja IT, membantu mengembangkan pengetahuan dan keterampilan, serta menghadapi dan mengatasi berbagai kendala yang muncul selama pelaksanaan tugas.

#### **5.2 Saran**

 Saran yang ingin penulis sampaikan yaitu memaksimalkan peluang belajar selama KP, terutama dalam penggunaan perangkat lunak dan kerja IT, pertimbangkan pemanfaatan pengetahuan dan keterampilan IT untuk peluang usaha dan pekerjaan di masa depan, jaga hubungan baik dengan pembimbing dan rekan kerja di perusahaan sebagai sumber referensi dan bantuan,fokus pada pencapaian target yang telah ditetapkan selama KP,pertimbangkan untuk mengembangkan pemahaman tentang tata kelola data dan informasi yang relevan dalam konteks perusahaan IT.

### **DAFTAR PUSTAKA**

https://www.jurnal.id/id/blog/jenis-dan-contoh-invoice-yang-penting-untuk-bisnis/ https://www.cimbniaga.co.id/id/inspirasi/bisnis/surat-perjanjian-kerjasama-pahamijenis-dan-fungsinya

https://verihubs.com/blog/ekstraksidata/#:~:text=Ekstraksi%20data%20dapat%20di pahami%20sebagai,menyalahi%20 aturan%20hukum%20yang%20berlaku.

https://www.clicdata.com/blog/data-transformation/

https://www.barantum.com/blog/cara-kerja-

crm/#:~:text=CRM%20(Customer%20Relationship%20Management)%20adalah,sert a%20penerapan%20strategi%20yang%20tepat.

https://www.barantum.com/blog/crm-adalah/

#### Lampiran 1 Absen Harian Kerja Praktek

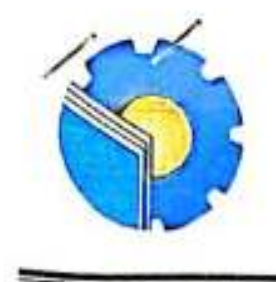

### KEMENTERIAN PENDIDIKAN, KEBUDAYAAN, RISET, DAN TEKNOLOGI POLITEKNIK NEGERI BENGKALIS

Jalan Bathin Alam, Sungai Alam, Bengkalis, Riau 28711 Telepon: (+62766) 24566, Fax: (+62766) 800 1000<br>Laman: http.://www.polbeng.ac.id, E-mail: nulbengig polbeng.ac.id

#### **ABSENSI HARIAN KERJA PRAKTEK**

NAMA MAHASISWA : SURIYANA

**NIM** 

 $610321146s$ ÷.

: Texnik Informative

: Beni Arrinaidi

**JURUSAN/PRODI** 

**SEMESTER** 

**LOKASI KP** 

 $\epsilon$ : Pexanbary, PT APLIKANUSA LINTAS ARTA

DIII Teurius

Informatika

PEMBIMBING/ **SUPERVISOR** 

PARAF PEMBIMBING NO. **HARI/TANGGAL JAM JAM LAPANGAN/SUPERVISOR MASUK PULANG**  $m$ 1  $08.00$  $1700$  $3/7$ 2023  $50089$ 2 08.00  $00 - 1$ 4  $12025$ Juny Aabu 3  $1300$  $00.60$  $5/$  Jury  $2023$ 4amis Ч  $08.00$  $1300$ Jury 2023 61 Rembl 5  $704/2023$ 7  $90F1$ 08.00 6  $12023$  $(7.00)$  $10/$  Jury 08.00 vosa  $\overline{t}$  $11/7014/2023$ 0800  $1300$ AOW в  $12/3014$ 08.00  $12.00$ 2023 **Uami** 9 13  $1300$ Jury 2023  $00.80$ 1399 10  $14/3019$ 12023  $08.00$ soni  $MF$ 11 2023  $00.80$ 17 Jury 12  $18/90y$ 12023  $(700$ 00.00 Antge Meiah 13  $19/xy/2023$  $17 - 60$ 00.01

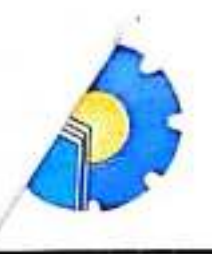

## KEMENTERIAN PENDIDIKAN, KEBUDAYAAN, RISET, DAN TEKNOLOGI POLITEKNIK NEGERI BENGKALIS

Jalan Bathin Alam, Sungai Alam, Bengkalis, Riau 28711<br>Telepon: (+62766) 24566, Fax: (+62766) 800 1000<br>Laman: http://www.polbeng.ac.id, E-mail: polbeng.ac.polbeng.ac.id

### **ABSENSI HARIAN KERJA PRAKTEK**

NAMA MAHASISWA : SUBIYANA

NIM

 $6103211465$ **JURUSAN/PRODI** 

Tenniu Informativa/DIII Tenniu Informativa

**SEMESTER** 

**LOKASI KP** 

 $5 - 5$ : Penonboru, PT APLIKANUSA LINTASARTA

PEMBIMBING/ **SUPERVISOR** 

: Bent Africaidi

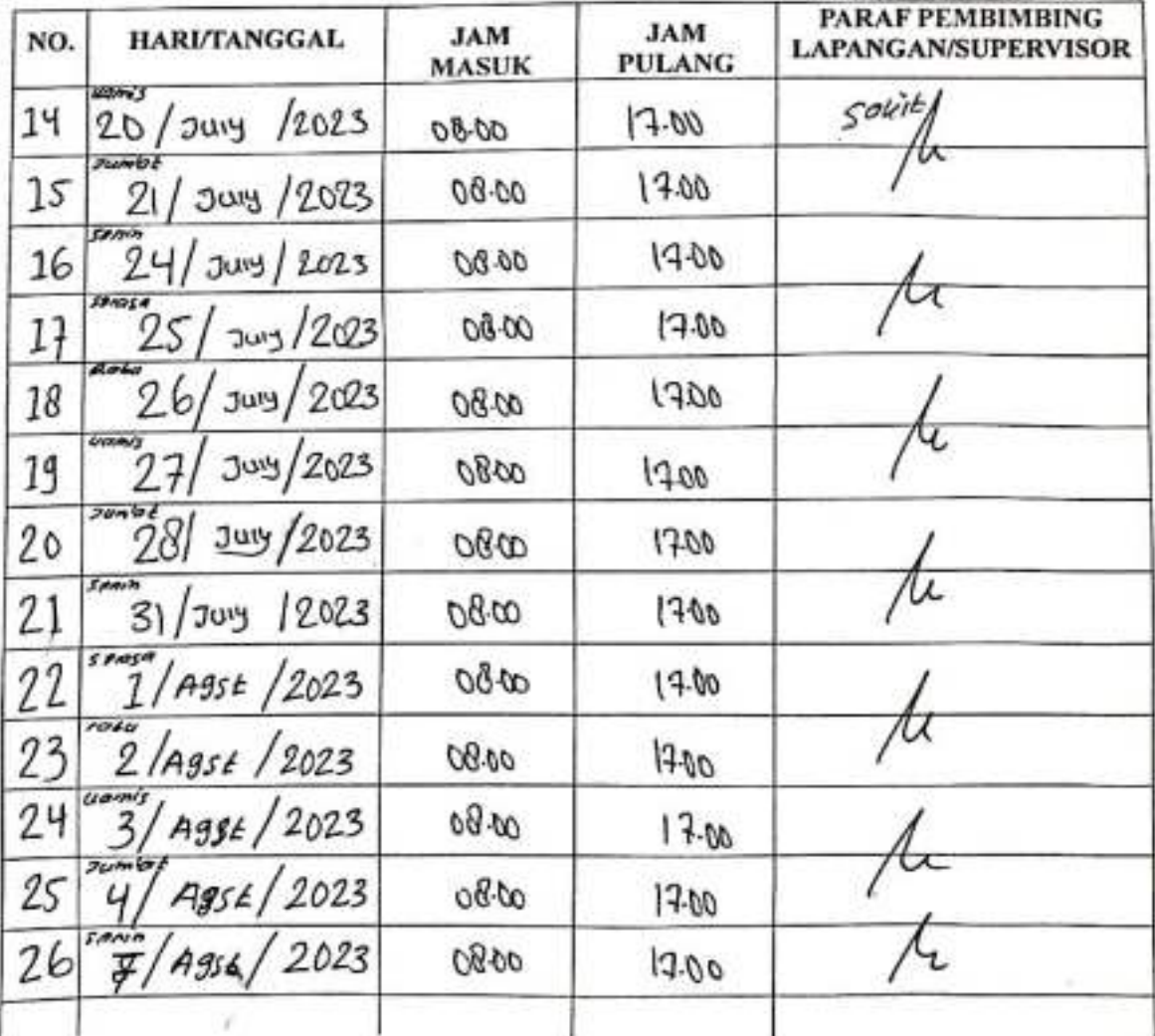

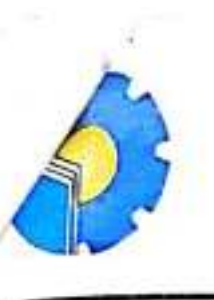

# KEMENTERIAN PENDIDIKAN, KEBUDAYAAN, RISET, DAN TEKNOLOGI

POLITEKNIK NEGERI BENGKALIS

Jalan Bathin Alam, Sungai Alam, Bengkalis, Riau 28711 Telepon: (+62766) 24566, Fax: (+62766) 800 1000 Laman: http.://www.polbeng.ac.id, E-mail: polbengia.polbeng.ac.id

## **ABSENSI HARIAN KERJA PRAKTEK**

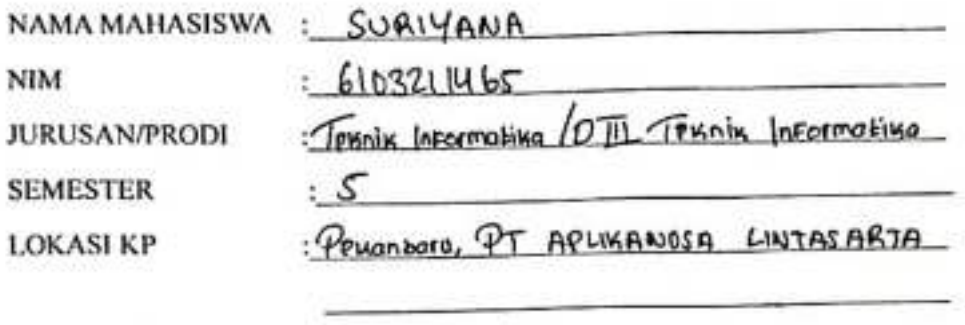

: Beni Aprinoidi

PEMBIMBING/ **SUPERVISOR** 

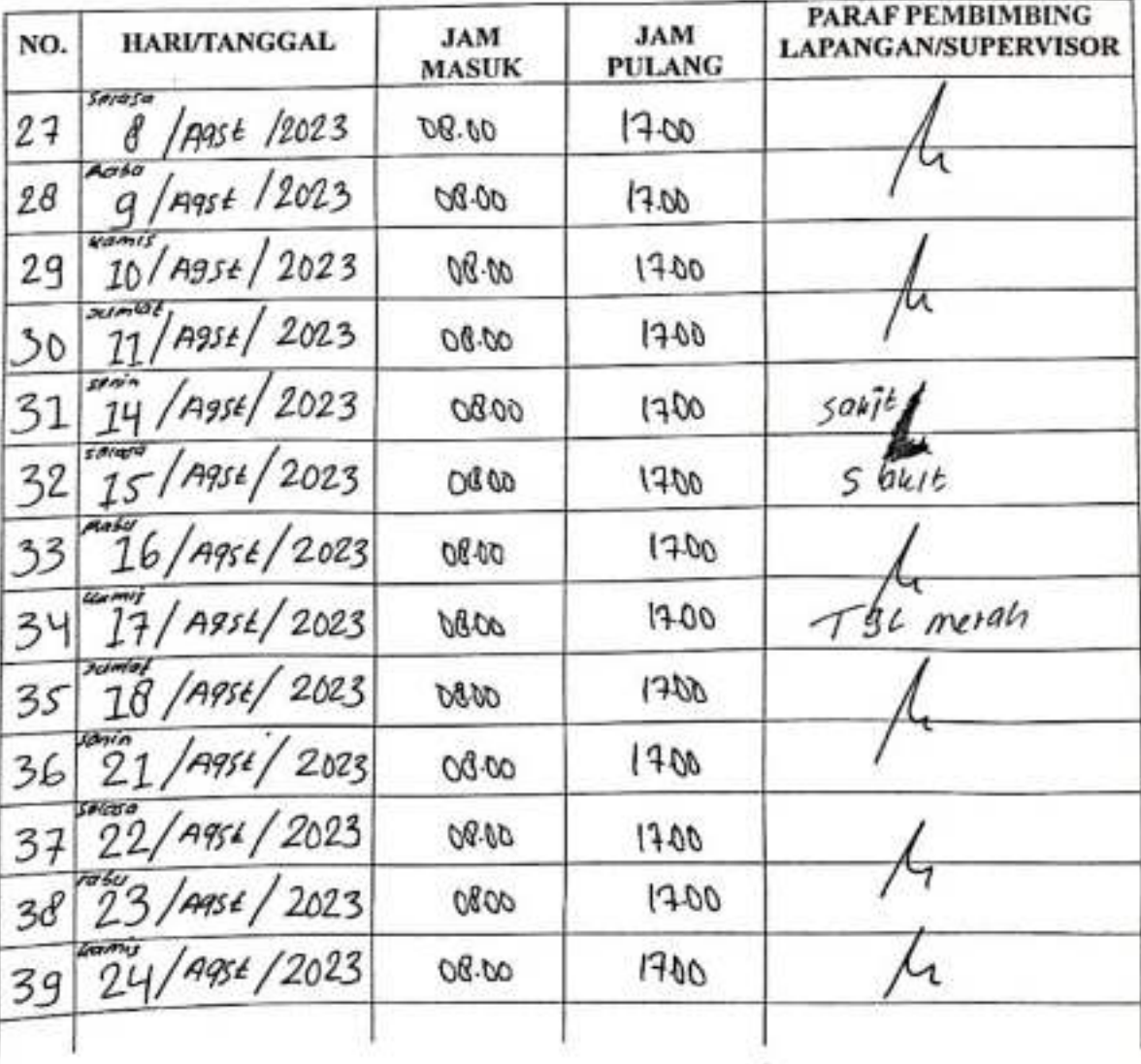

# KEMENTERIAN PENDIDIKAN, KEBUDAYAAN, RISET, DAN TEKNOLOGI POLITEKNIK NEGERI BENGKALIS

Jalan Bathin Alam, Sungai Alam, Bengkalis, Riau 28711<br>Telepon: (+62766) 24566, Fax: (+62766) 800 1000 Laman: http://www.polbeng.ac.id, E-mail: polbeng@polbeng.ac.id

# **ABSENSI HARIAN KERJA PRAKTEK**

NAMA MAHASISWA : SURIYANA  $6103211465$ NIM t. Teknish informative DII Teknik Informatika **JURUSAN/PRODI** 5 **SEMESTER** ŧ. Personbory, PT APLIKANUSA LINTASARTA **LOKASI KP** 

PEMBIMBING/ **SUPERVISOR** 

: Beni Afrinoidi

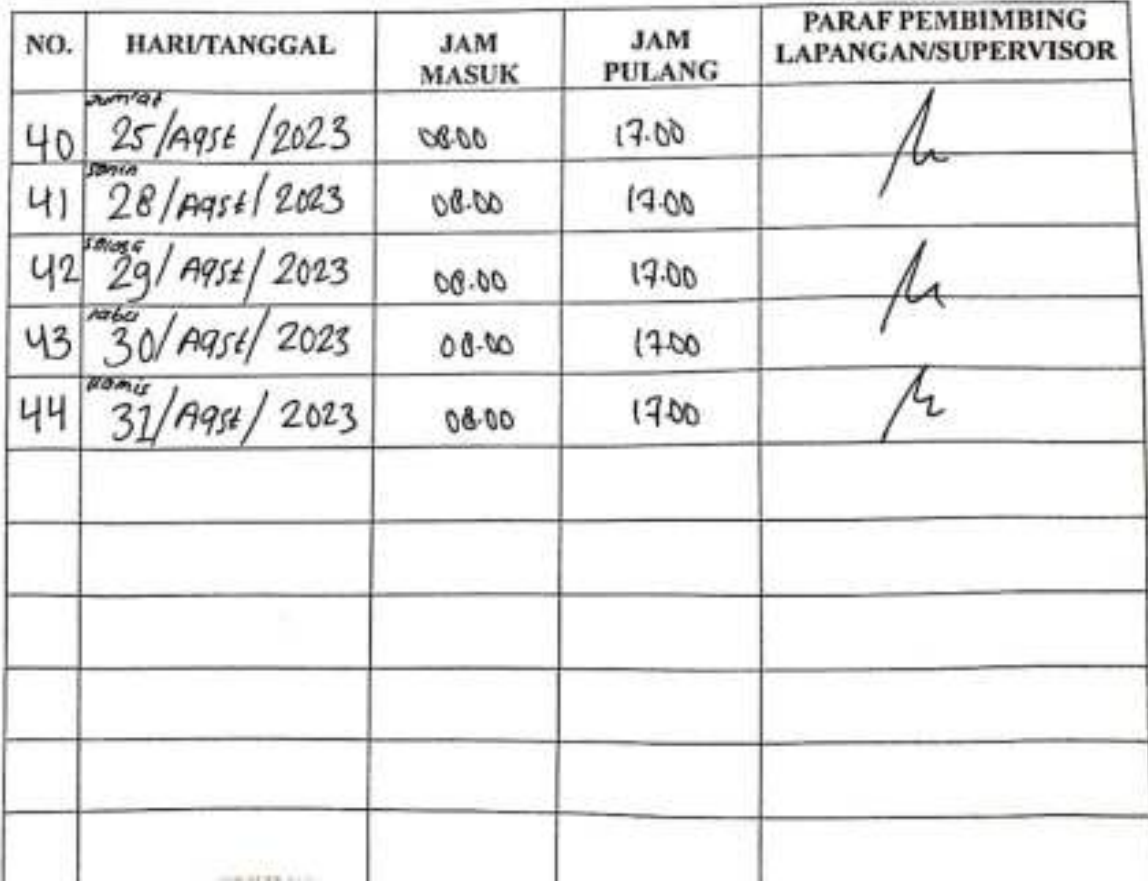

### **Lampiran 2 Laporan Kegiatan Harian Praktek**

### **KEGIATAN HARIAN KERJA PRAKTEK (KP)**

 $HARI$  :  $S$ Poin,  $3POSO$ TANGGAL:  $3 \frac{4}{3}$ ury 2023

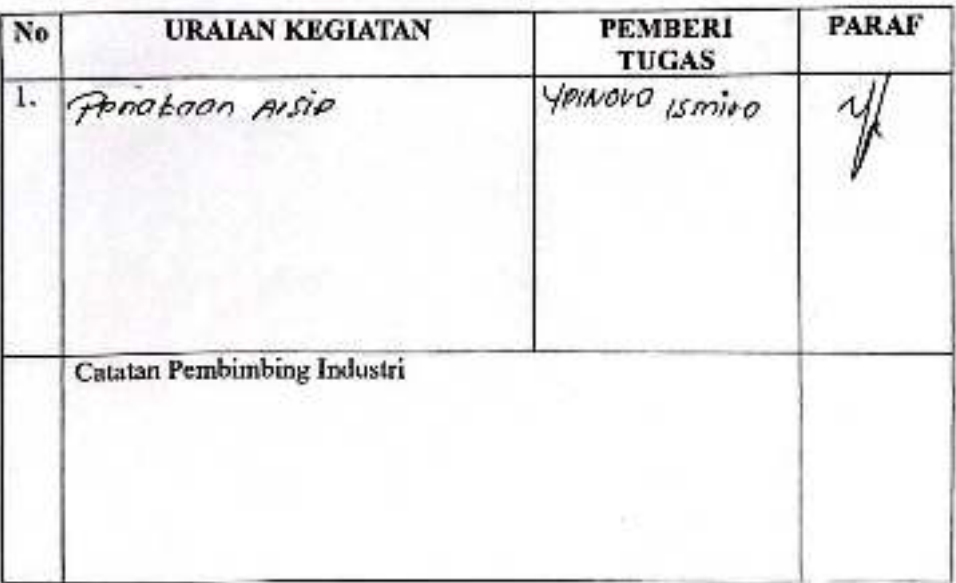

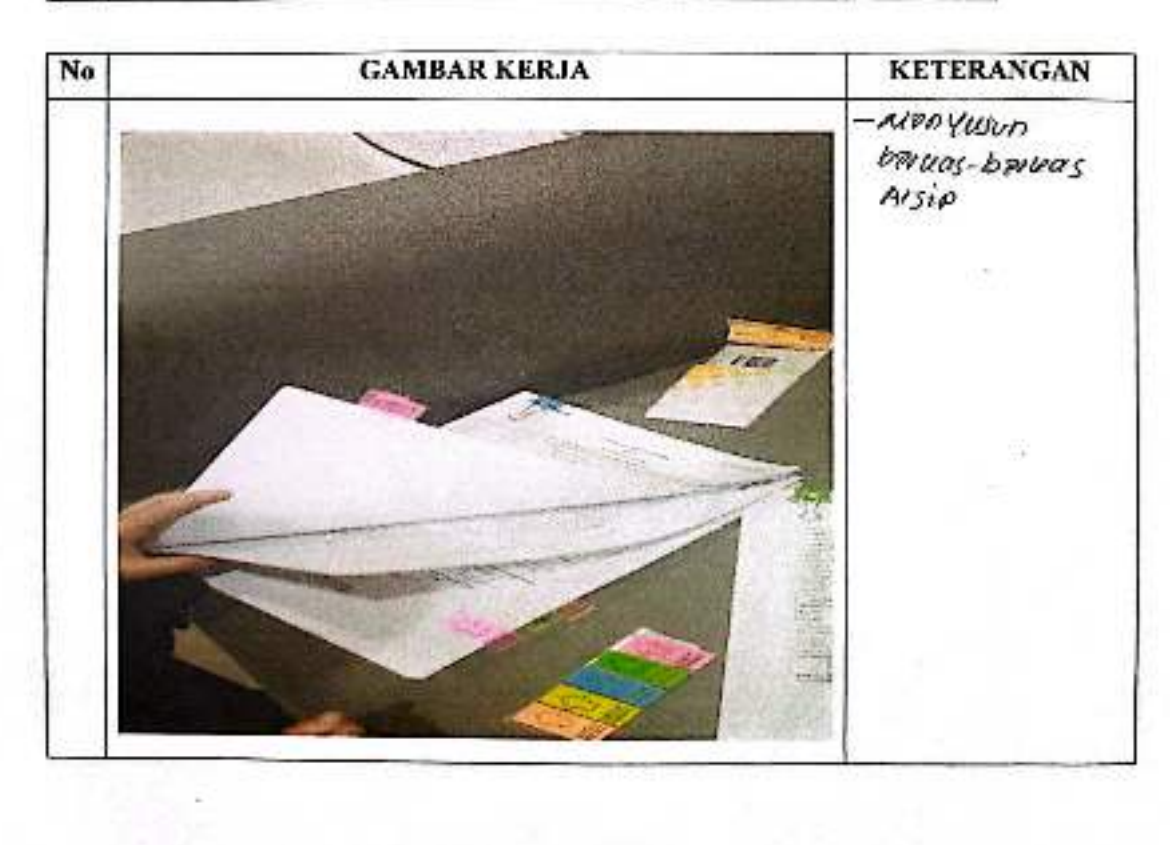

[5] Dipindal dengan GamScanner

#### $: \mathcal{R}$ obu **HARI**

TANGGAL: 5 JULY 2023

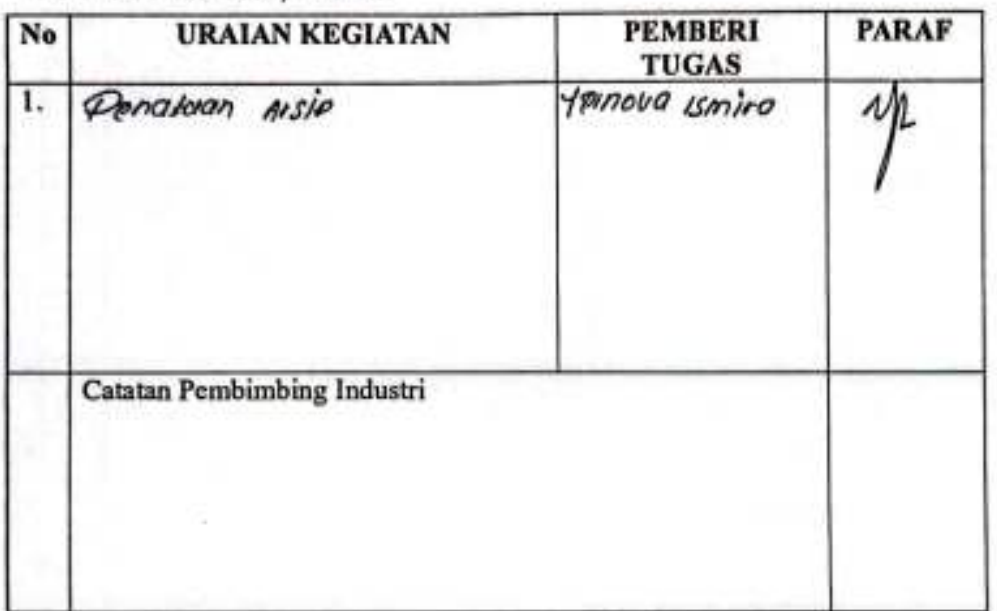

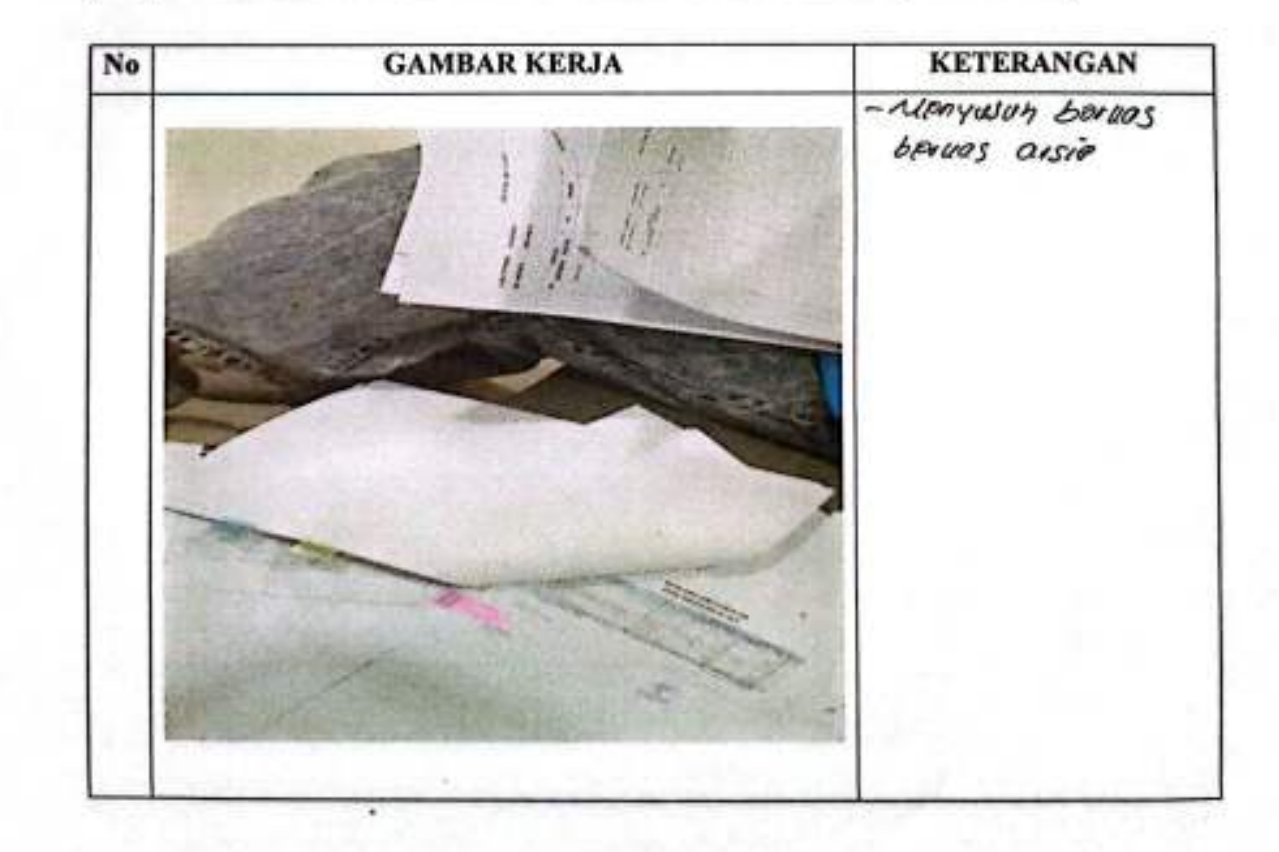

#### HARI & Kamis

TANGGAL :  $6 \text{ J} \nu \nu \gamma$  2023

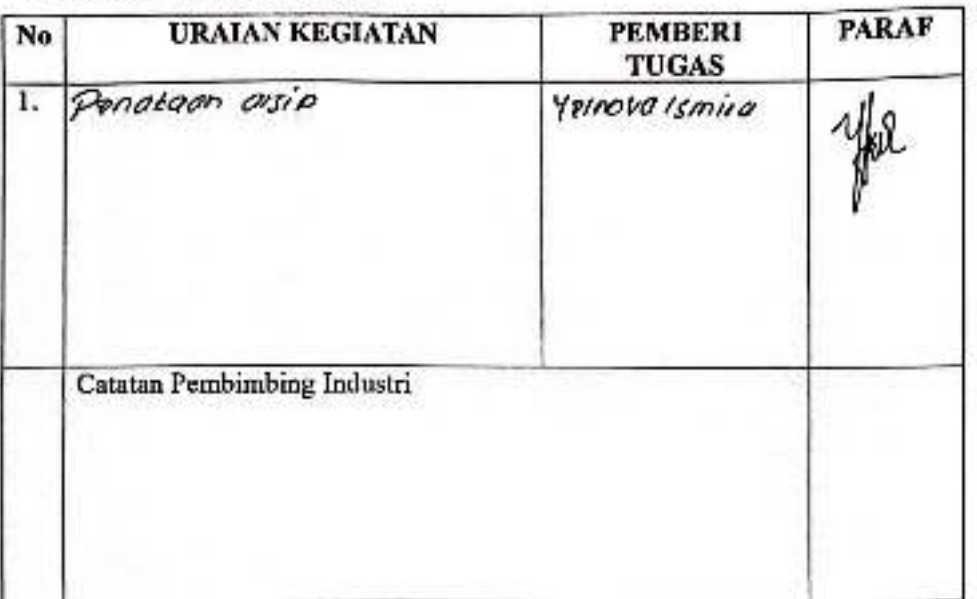

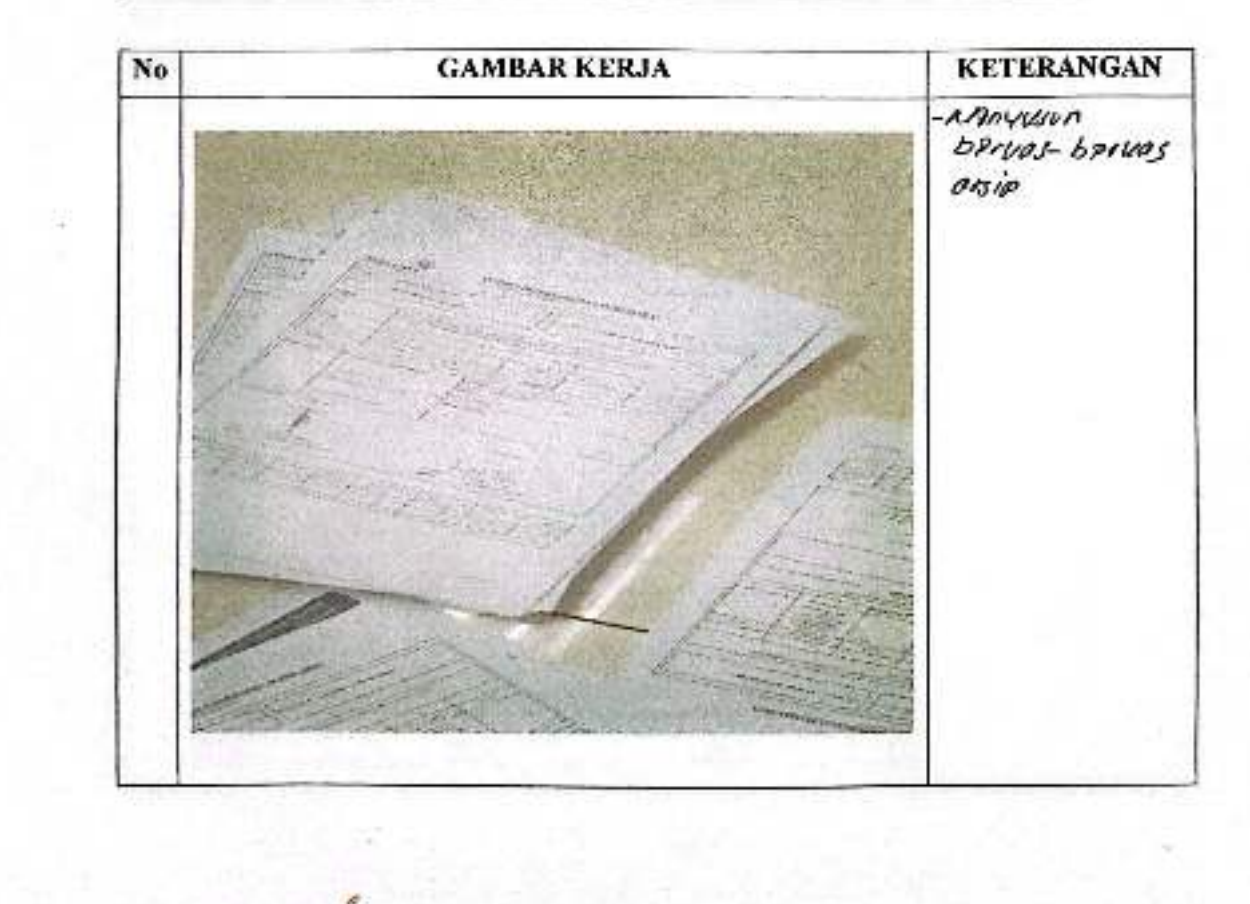

C5 Uipincal deapart CamScanner

HARI  $:j$ umla $i$ 

TANGGAL: 7 JUM 2023

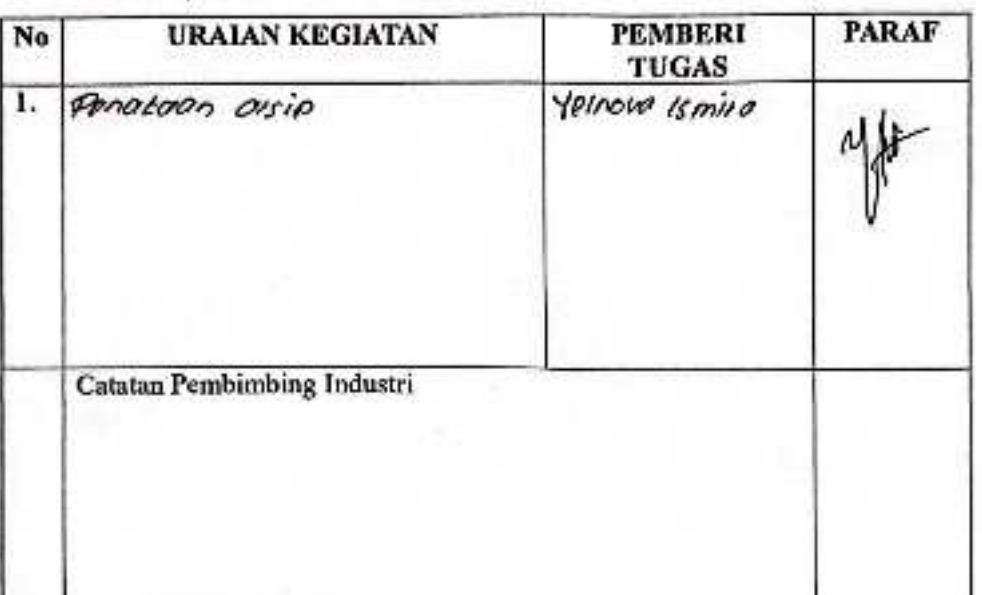

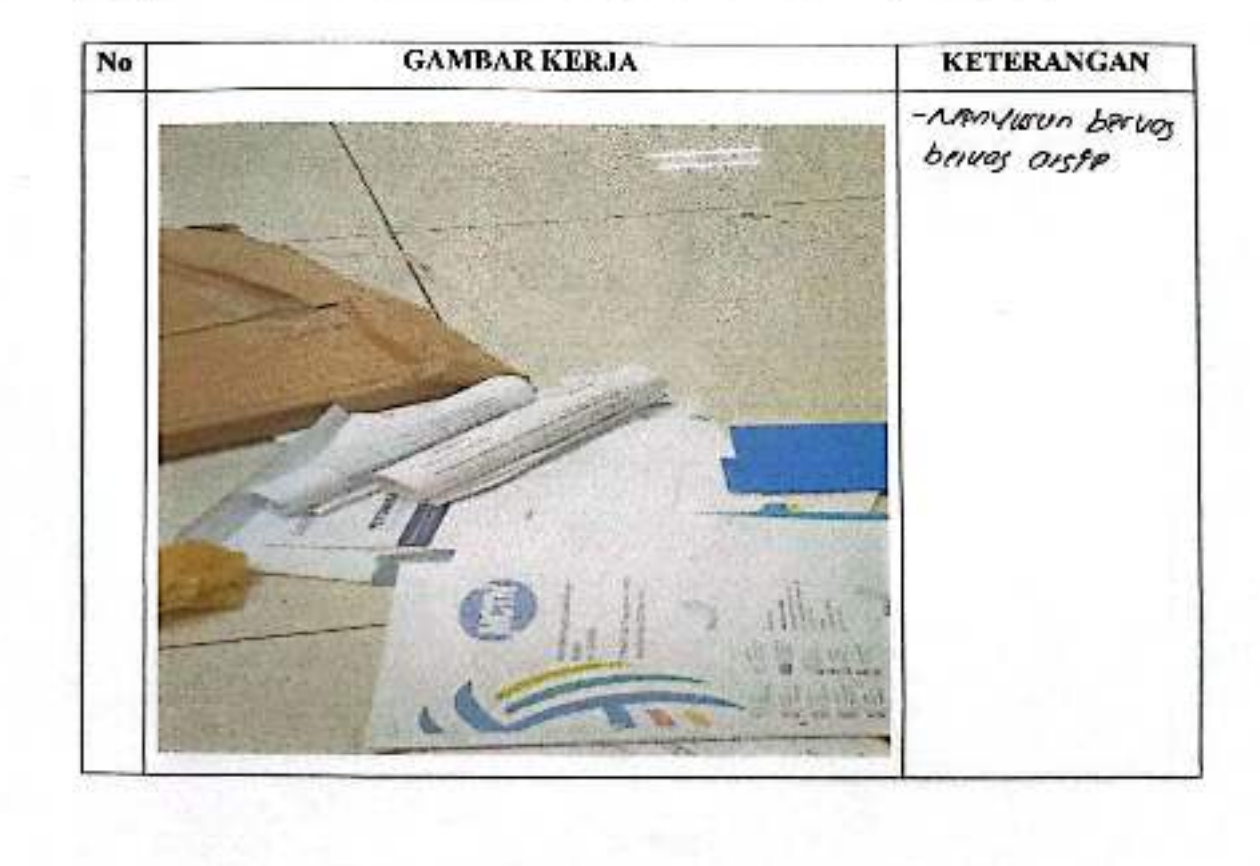

CS Disimbilidergan Cardinatore

#### HARI :Sonin

TANGGAL: 10 744 2025

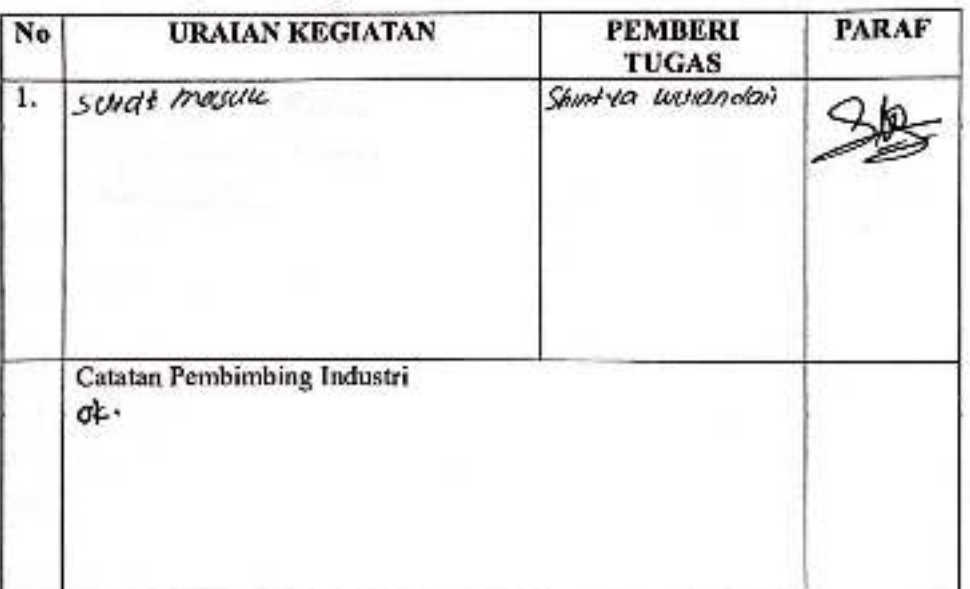

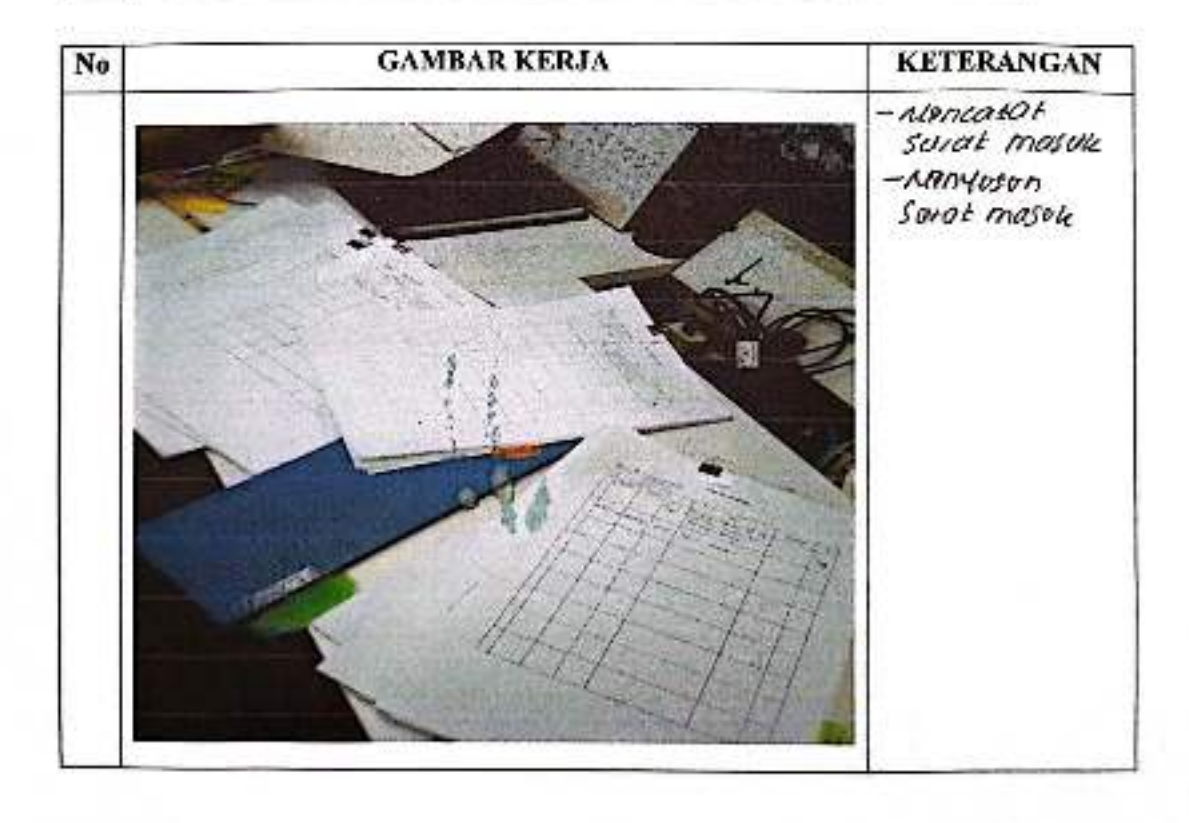

C5 Dipirdal dengan Damscanner

#### $_{\rm HARI}$  $: Aobu$

# TANGGAL: 26 ARENEWS 2023

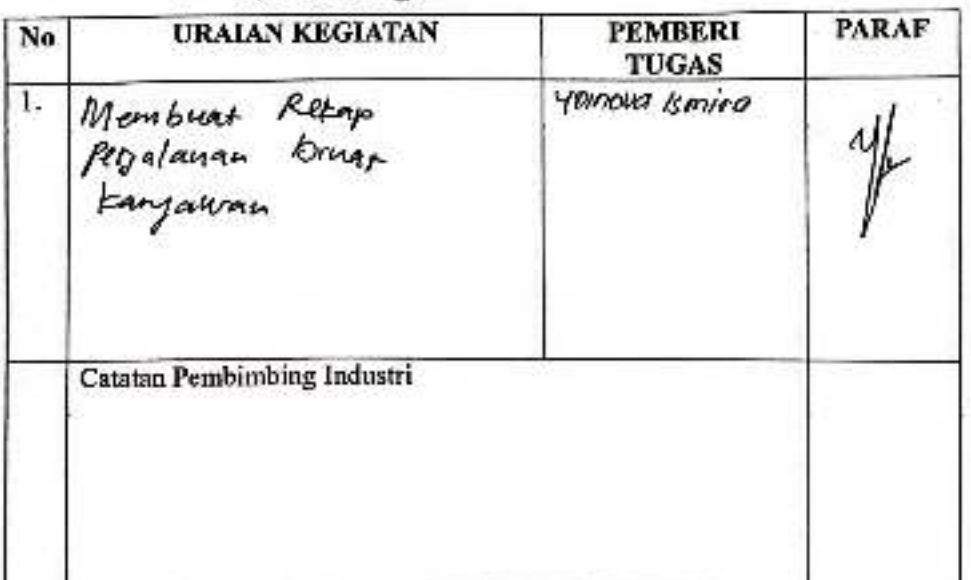

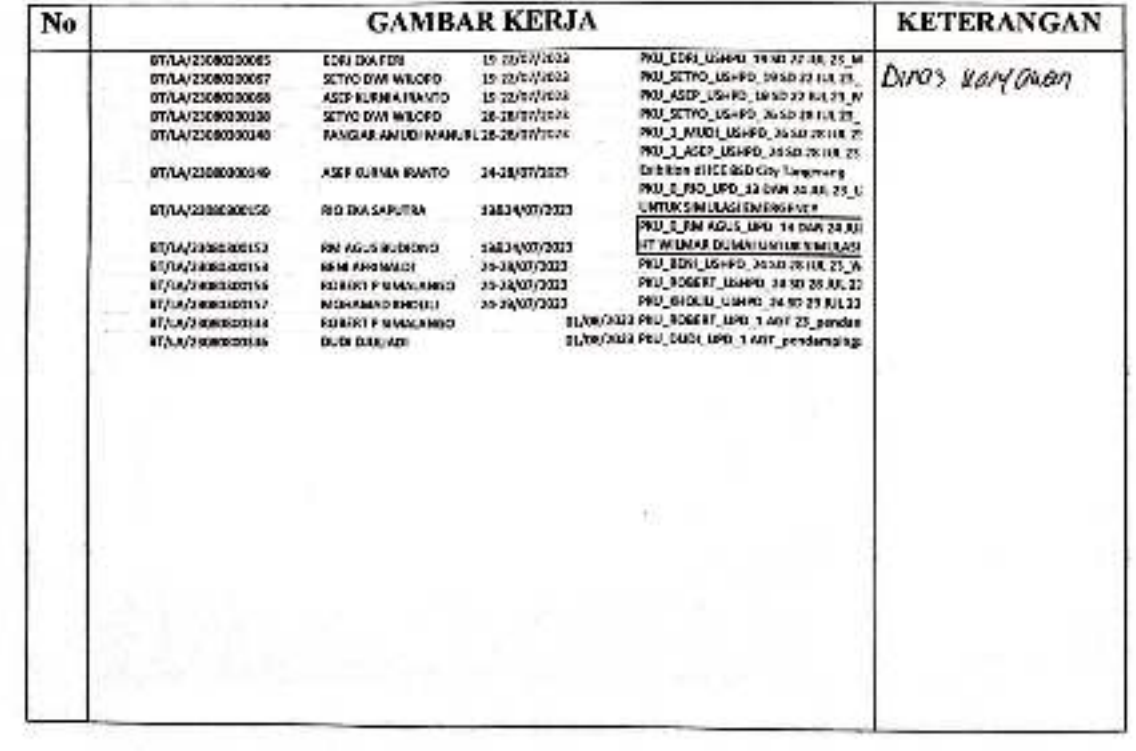

CS Desiretir dengan CamScarence

#### HARI : Homis

TANGGAL: 27 July 2023

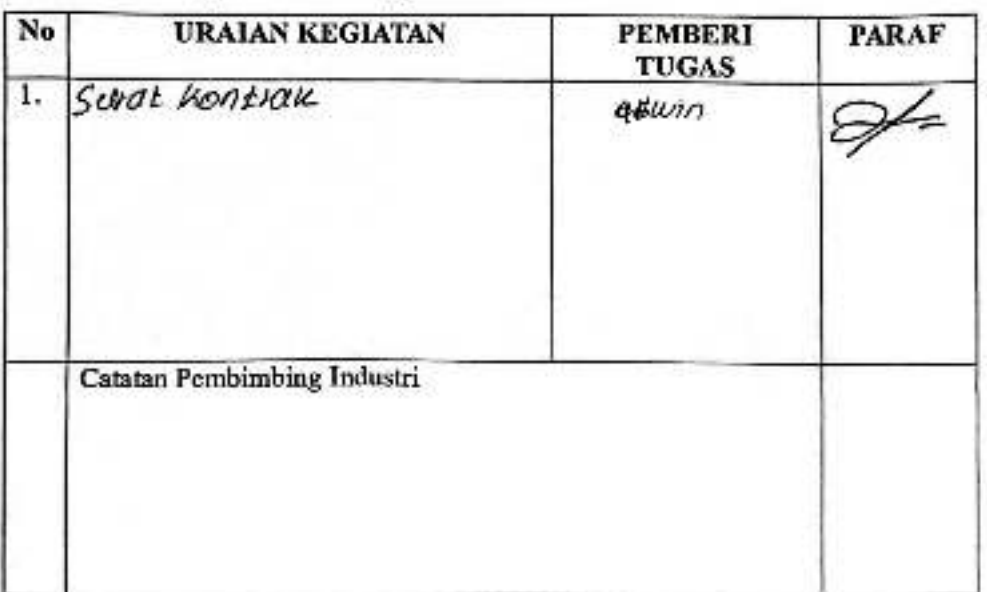

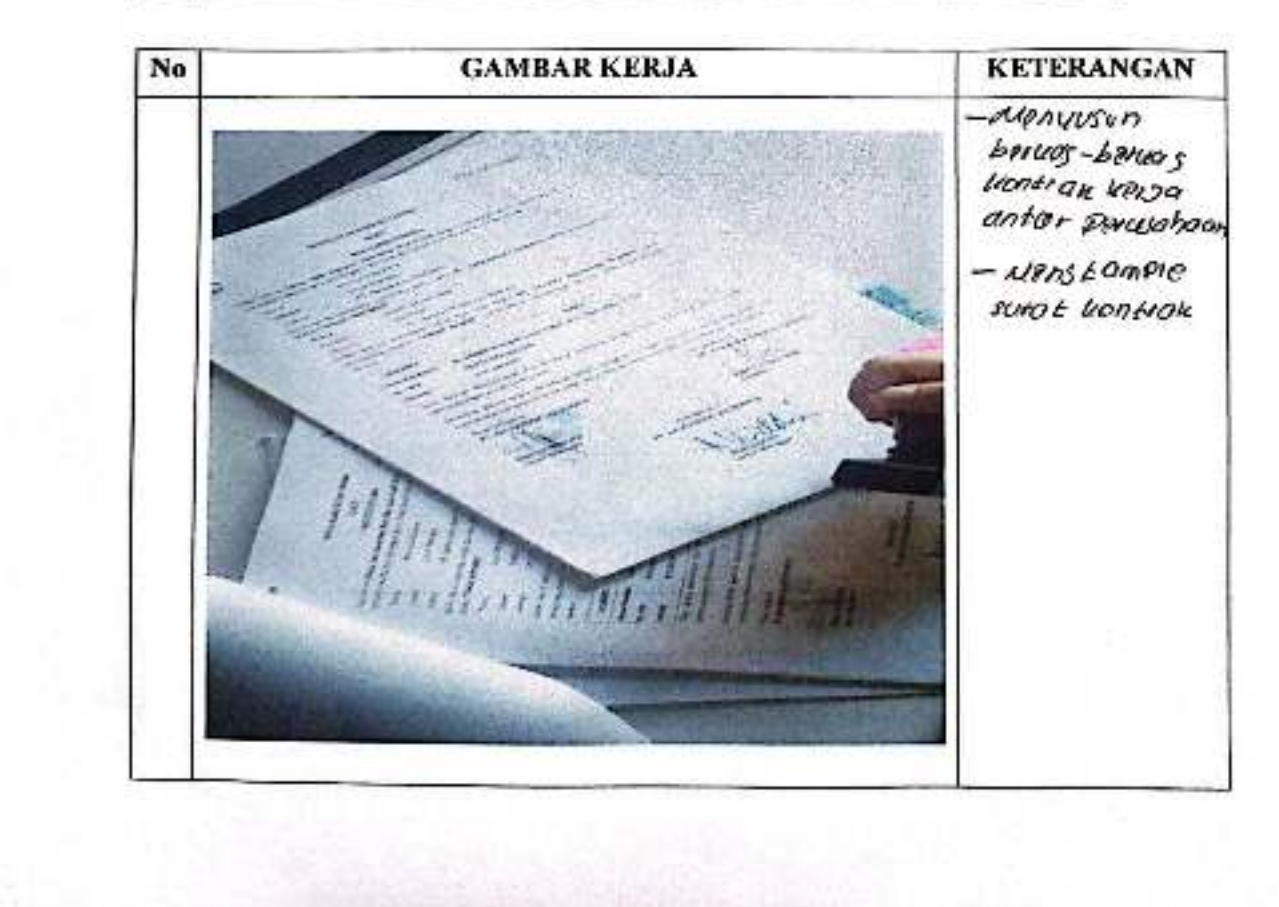

C5 Dinndal dergar CamScanner

#### HARI  $: \mathcal{I}om^{\prime}\mathcal{O}^{\perp}$

TANGGAL: 28 JUN 2023

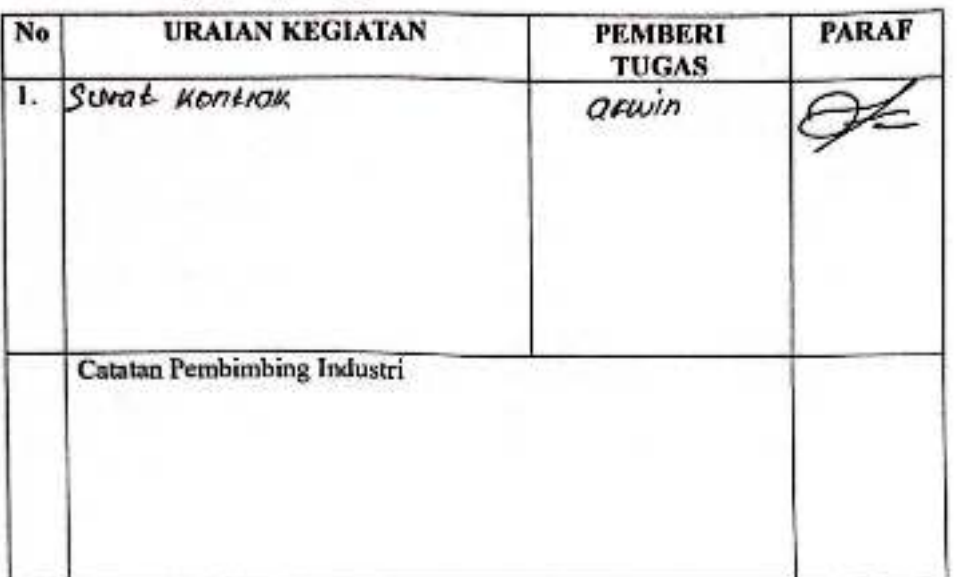

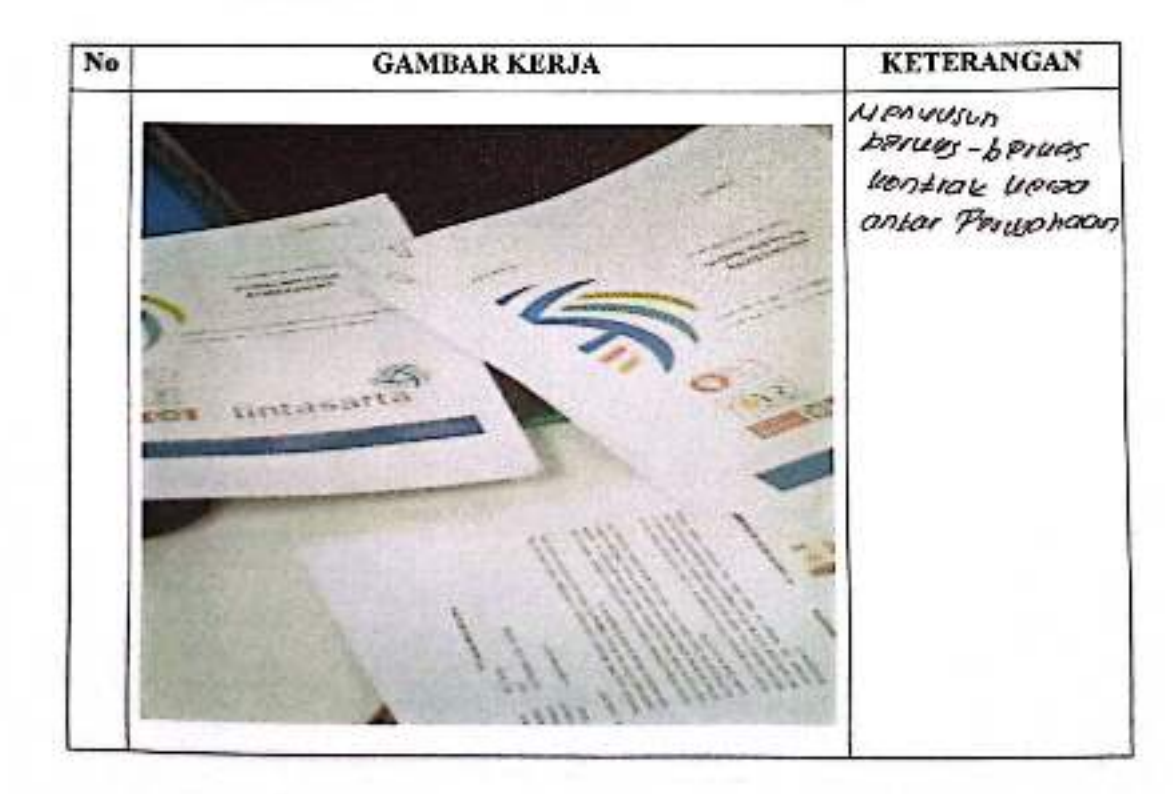

#### **HARI** : Senin

TANGGAL:  $\frac{1}{2}$   $\frac{1}{2}$   $\$ 

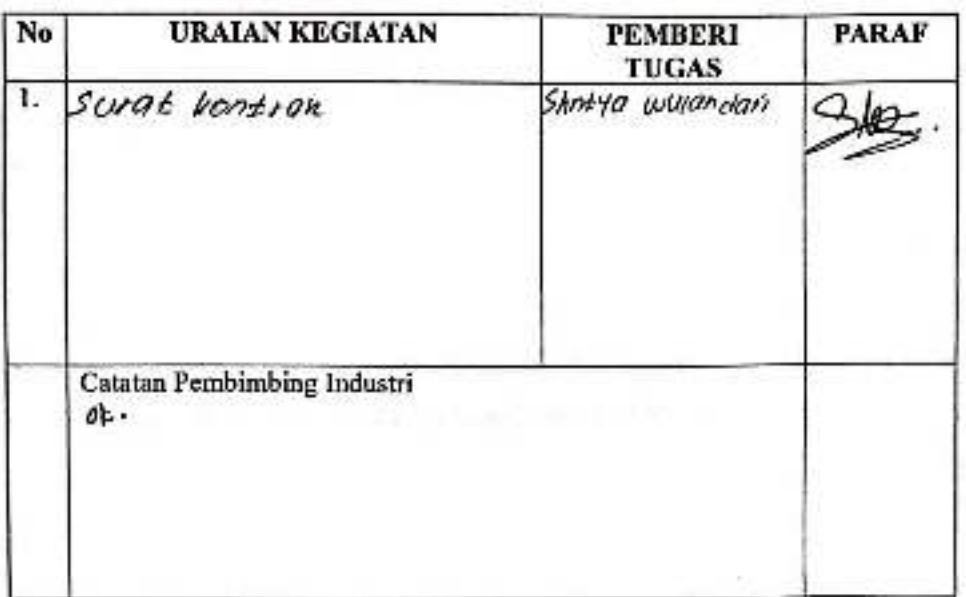

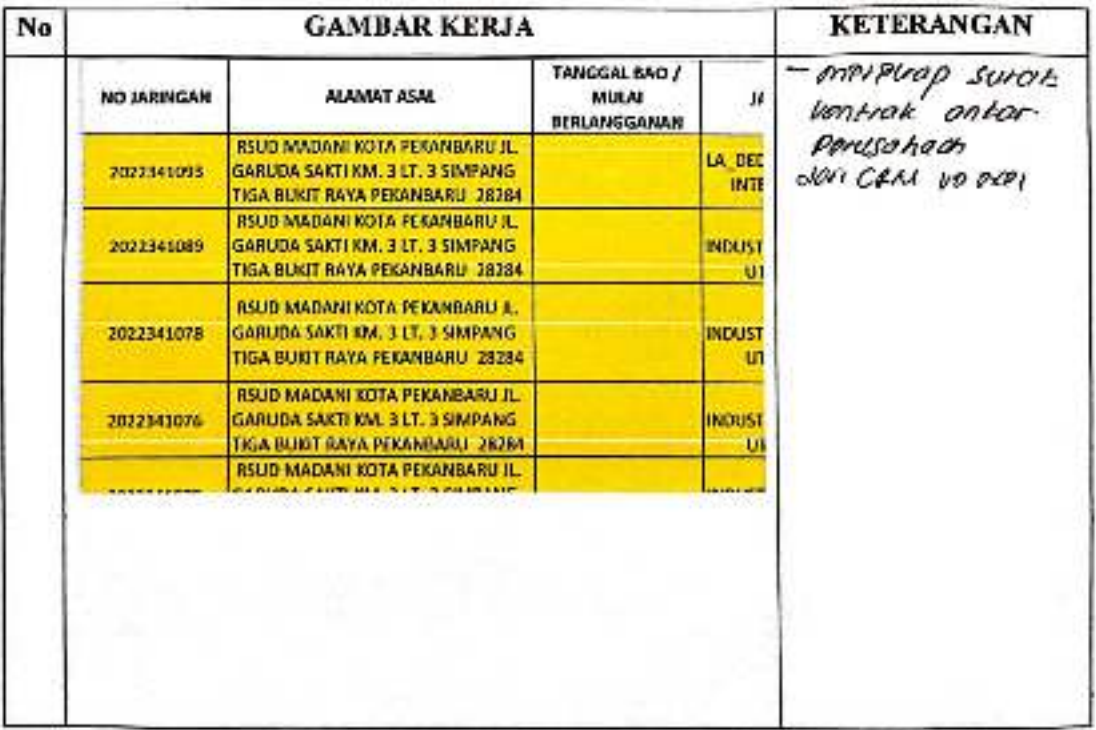

#### $\frac{1}{3}$ asa k $\frac{1}{3}$ abu **HARI**

TANGGAL: 1 0945645 don 2 0945605 2023

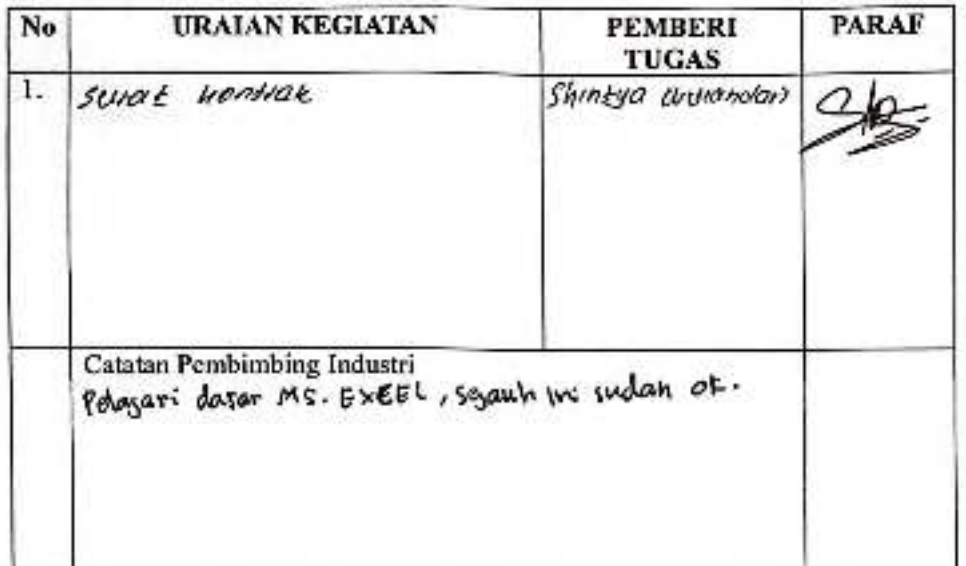

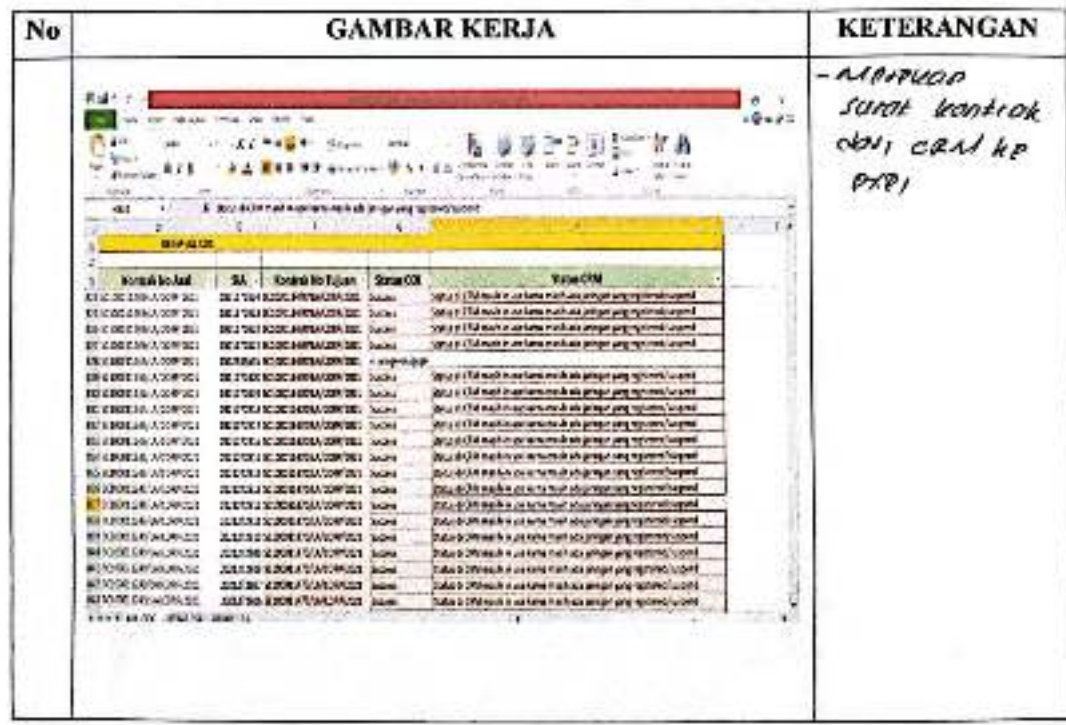

CS Dipineal dengan CamScanner

#### : Kamis **HARI**

## TANGGAL: 3 Agostas 2023

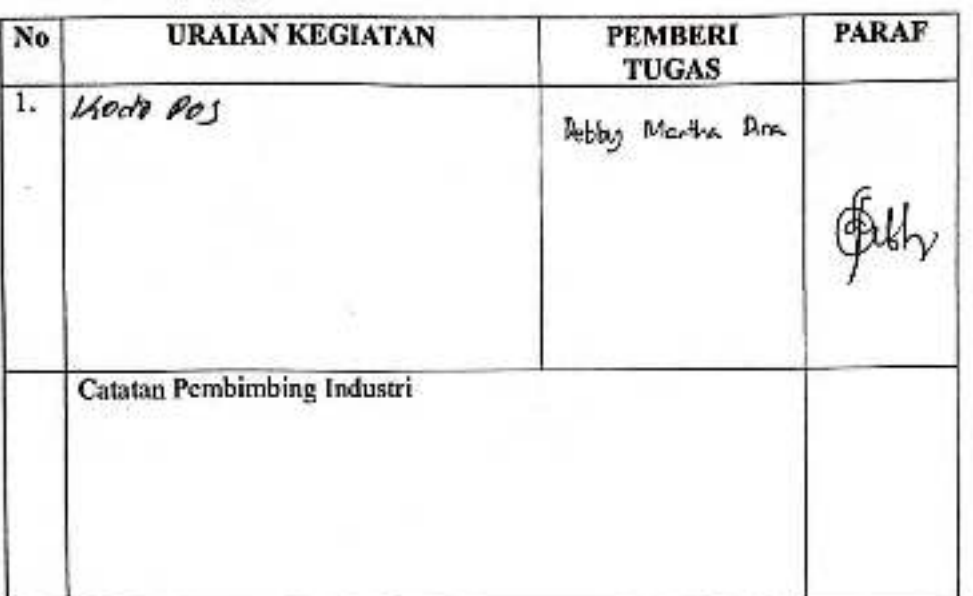

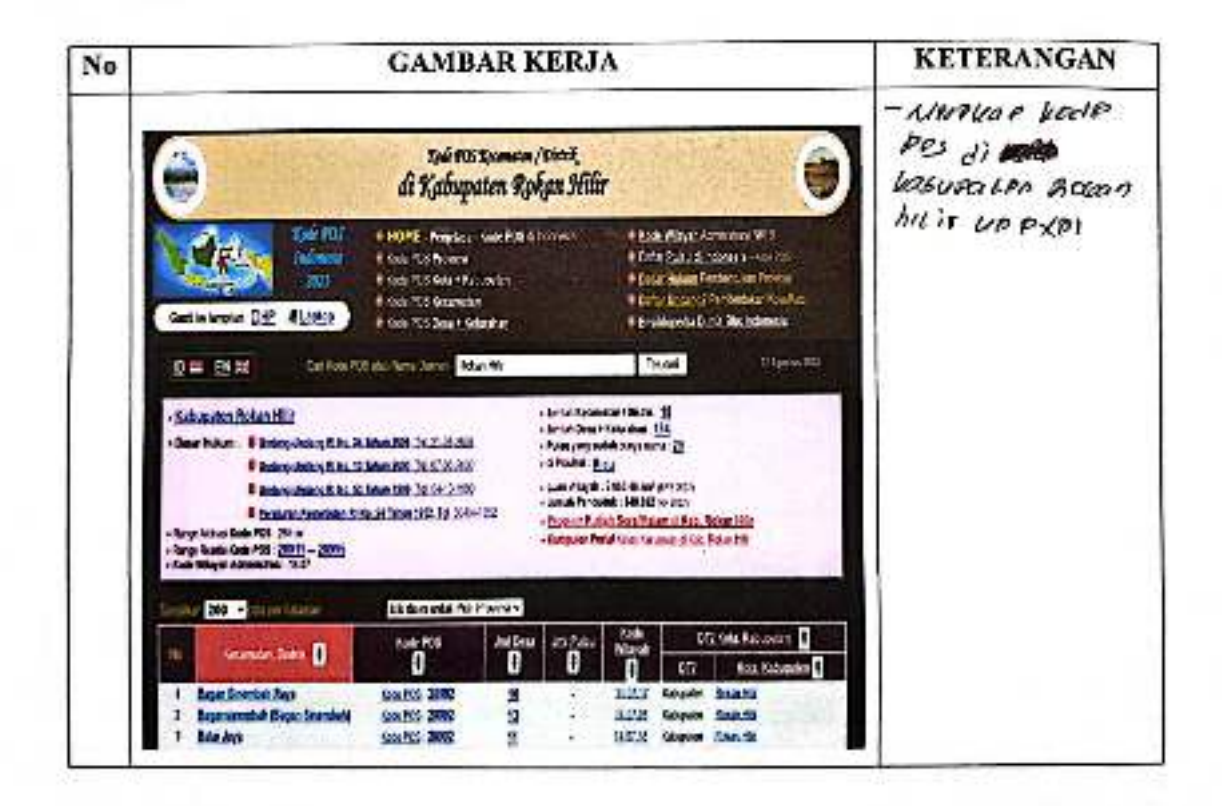

HARI : kamis, sum'al

TANGGAL :/0-11 pqustus 2023

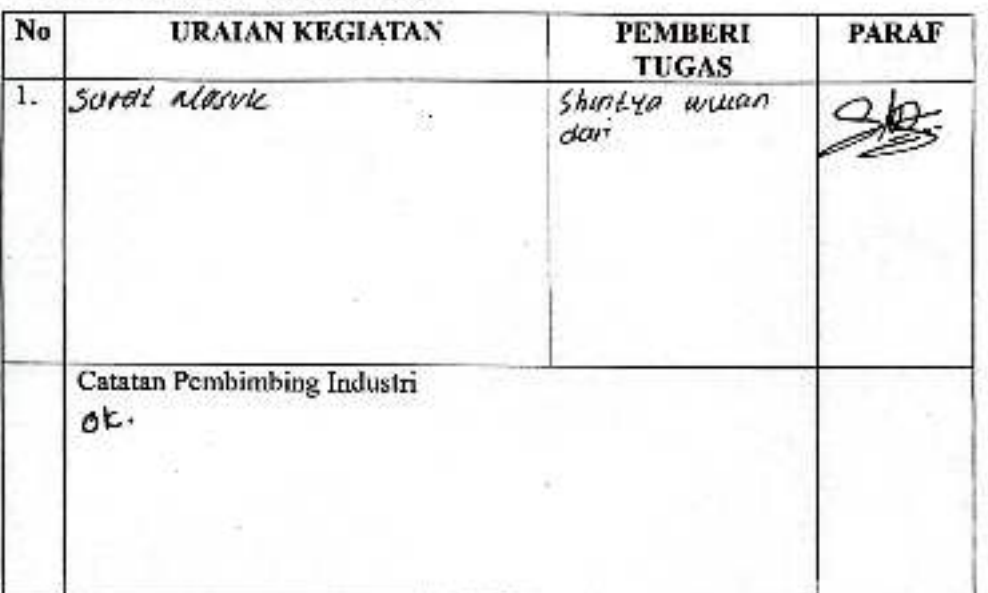

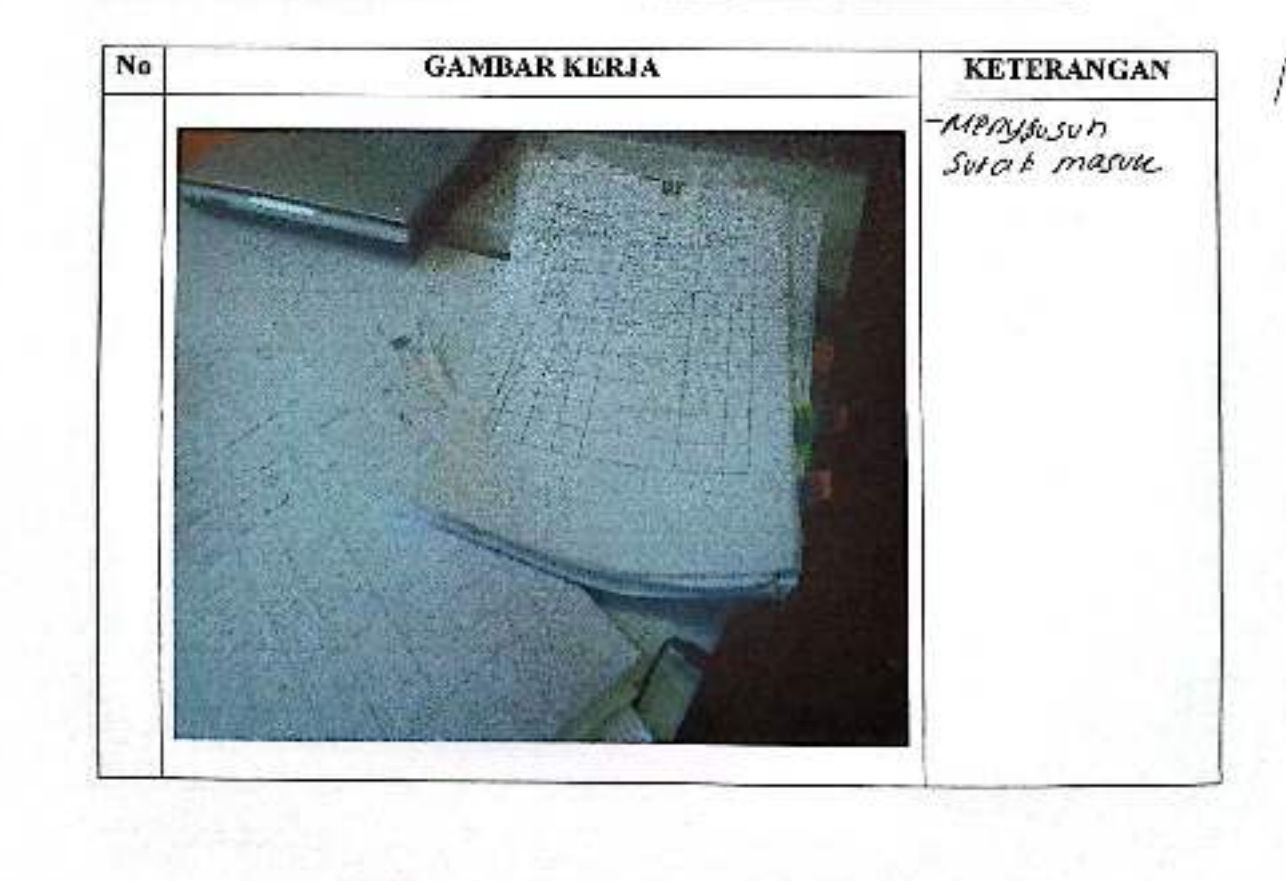

CS Dipiedal dengan CartScarmer

#### : Roby **HARI**

TANGGAL: 16 Agustus 2023

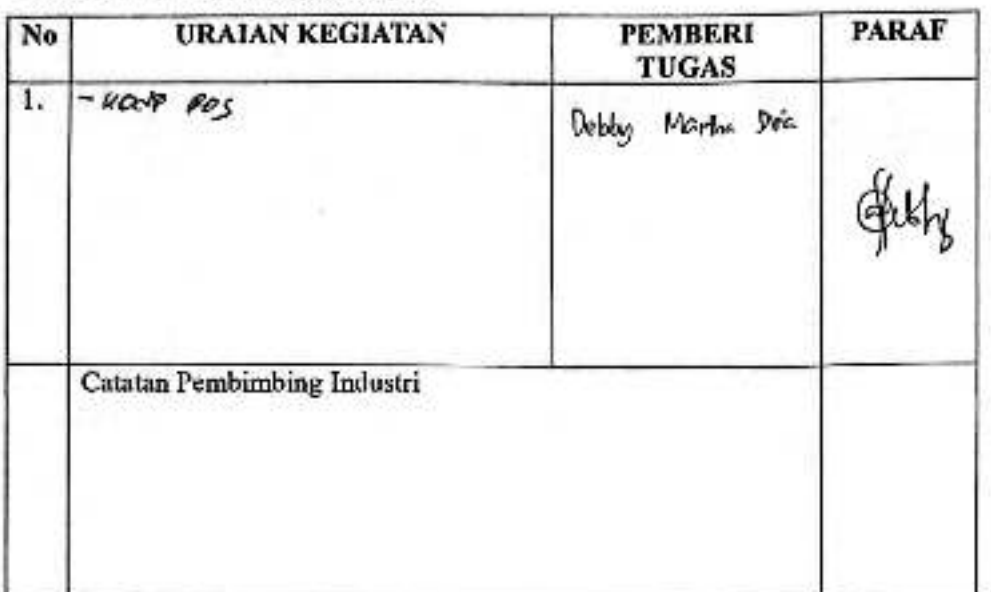

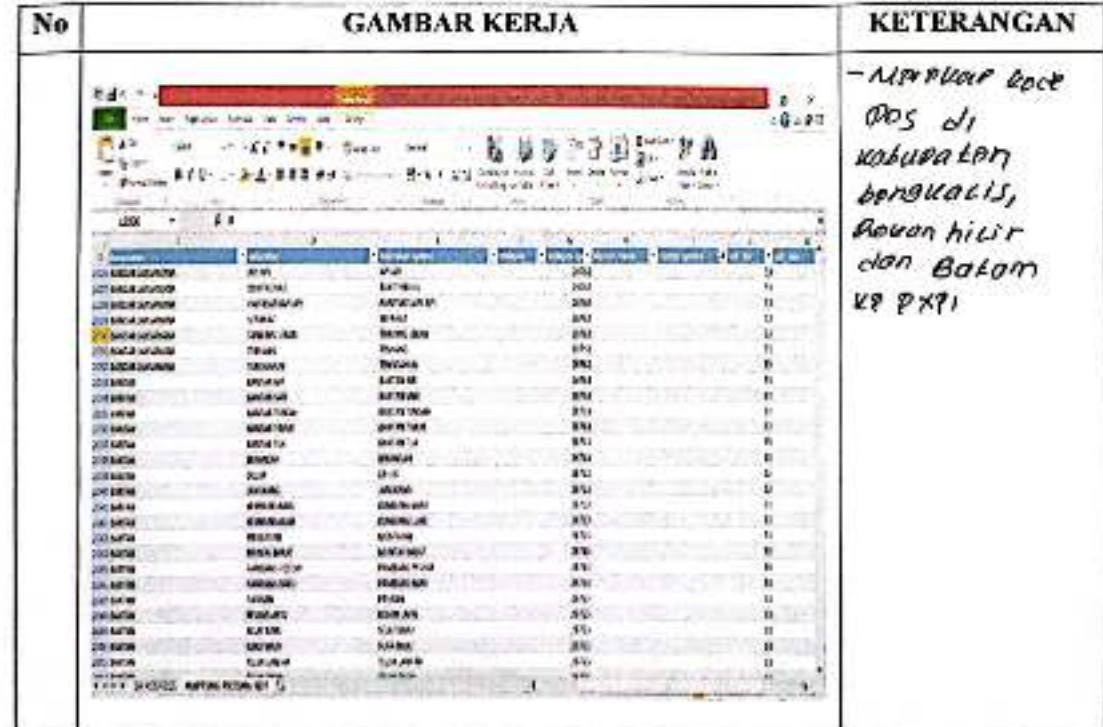

CS Davidor dengan CamScanner

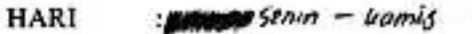

TANGGAL:  $\psi$  your gender  $21 - 24$  Aquitals 2023

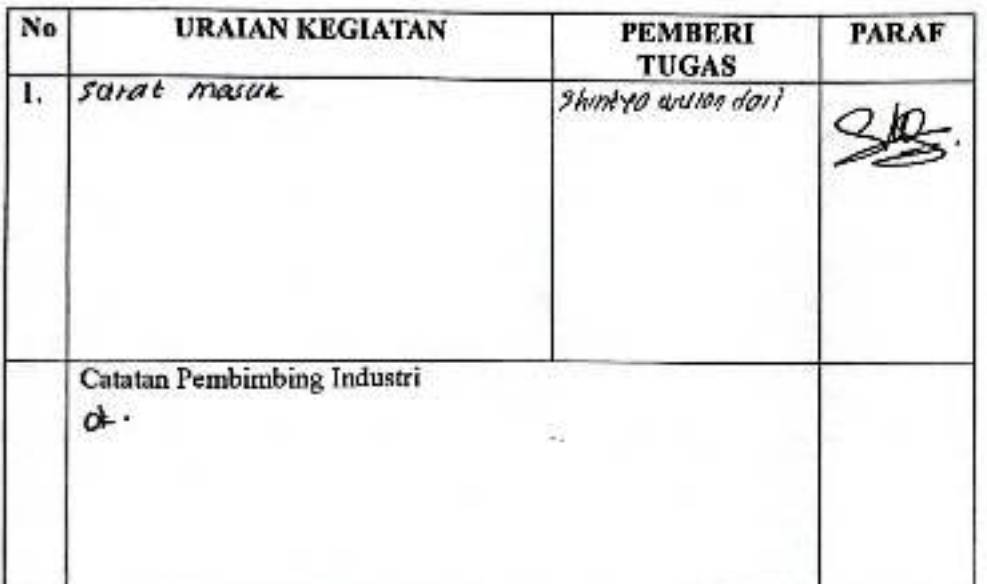

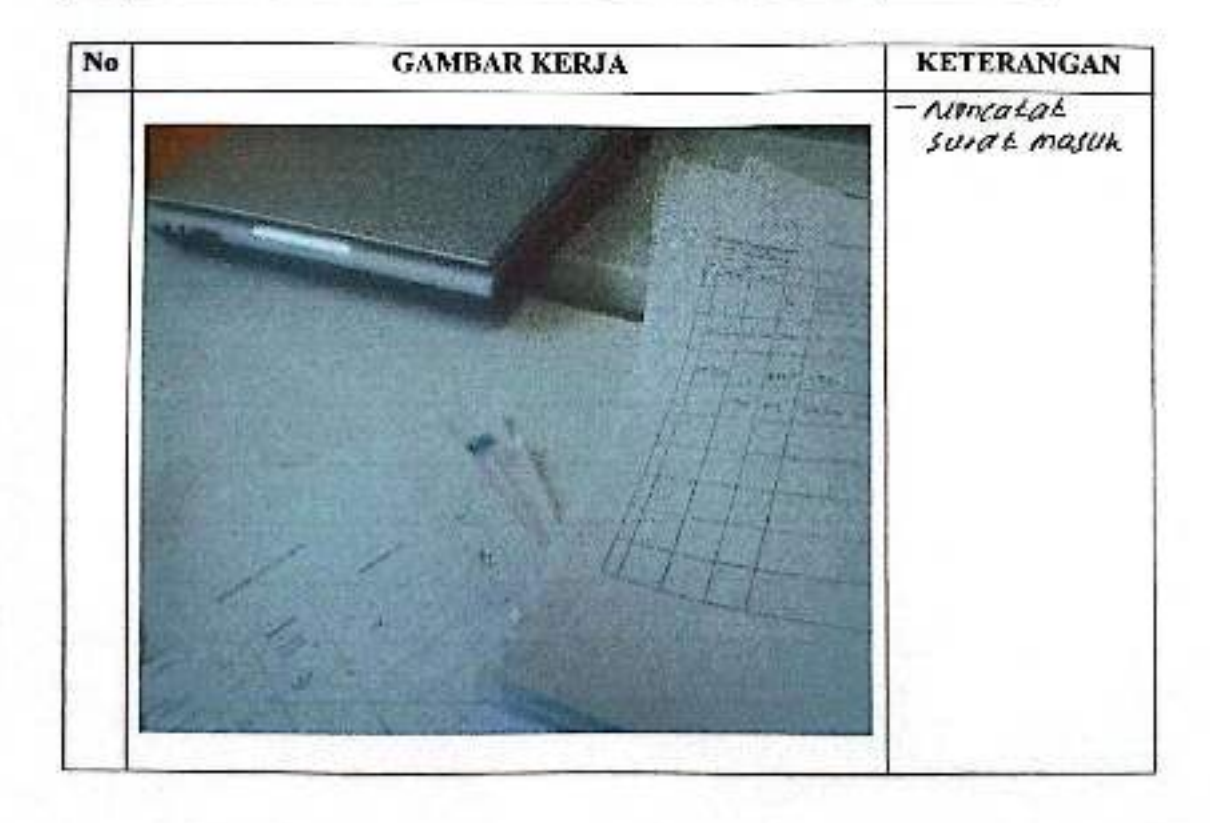

CS Dicindel dengan CamBcamrer

#### : nomis, Jum'at senin, seiasa HARI

TANGGAL :24-29 Aquitus 2023

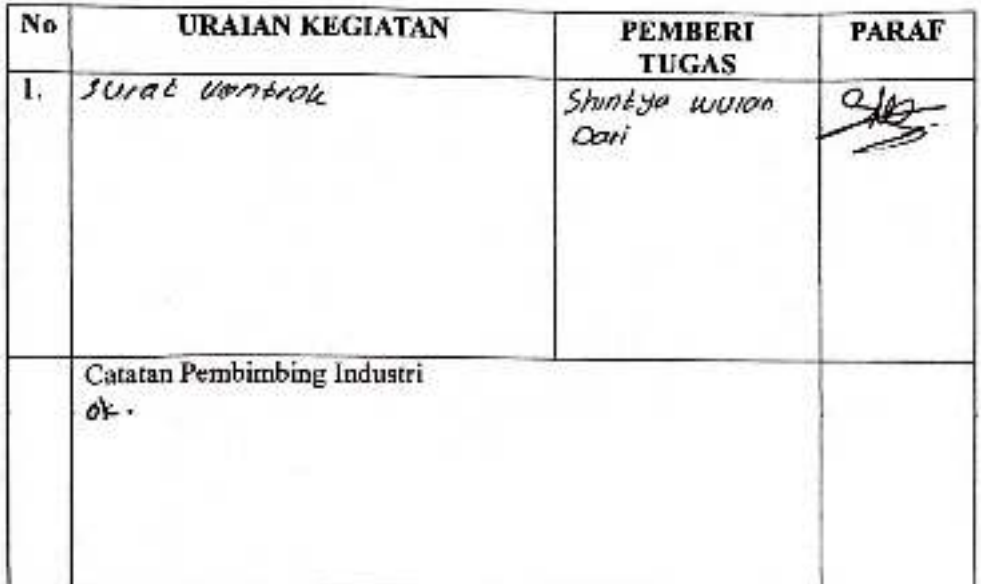

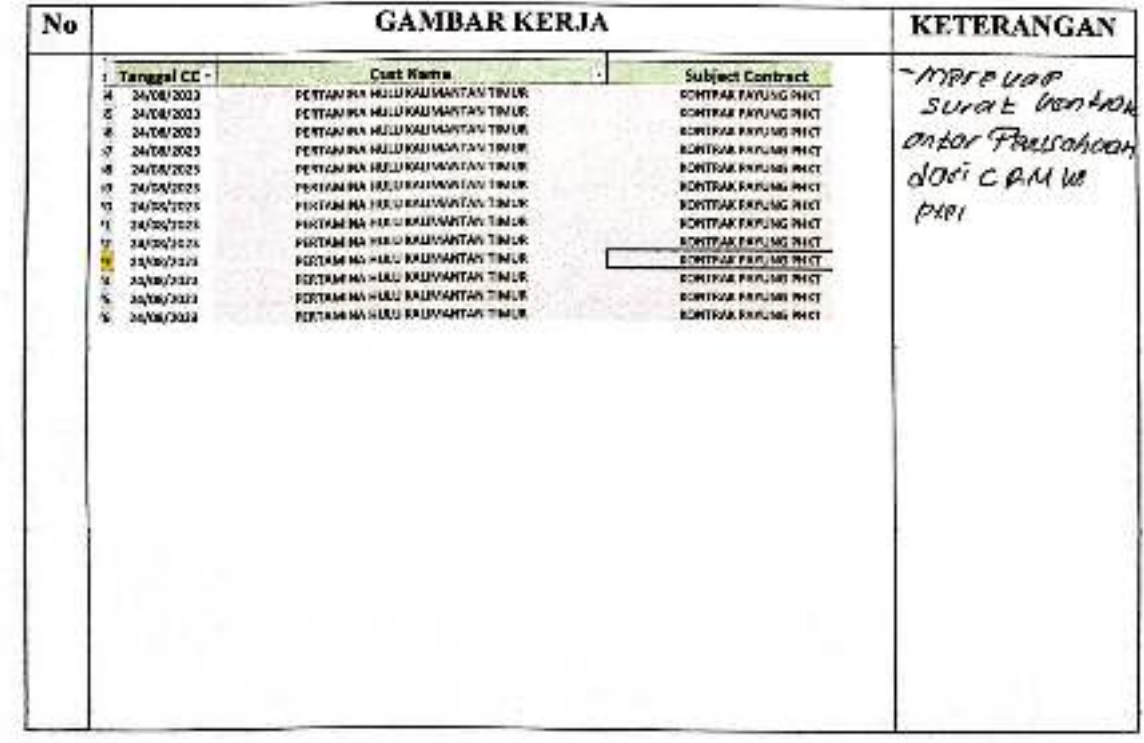

CS pipindo dengan CamScanner

### PENILAIAN DARI PERUSAHAAN KERJA PRAKTEK

### PT. APLIKANUSA LINTASARTA

Nama **NIM** Program Studi : Suriyana : 6103211465

: Diploma III Teknik informatika

Politeknik Bengkalis

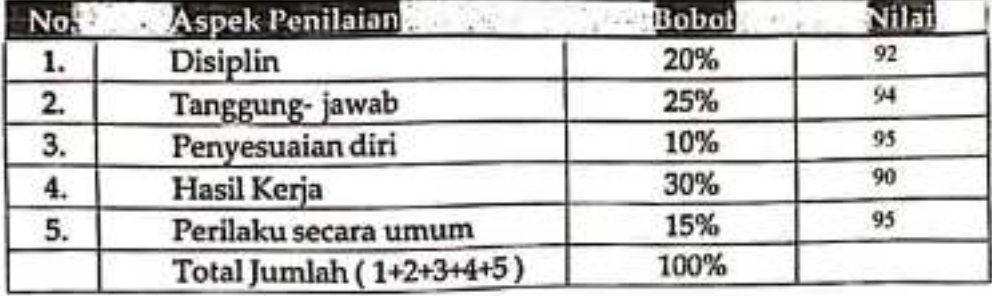

Keterangan

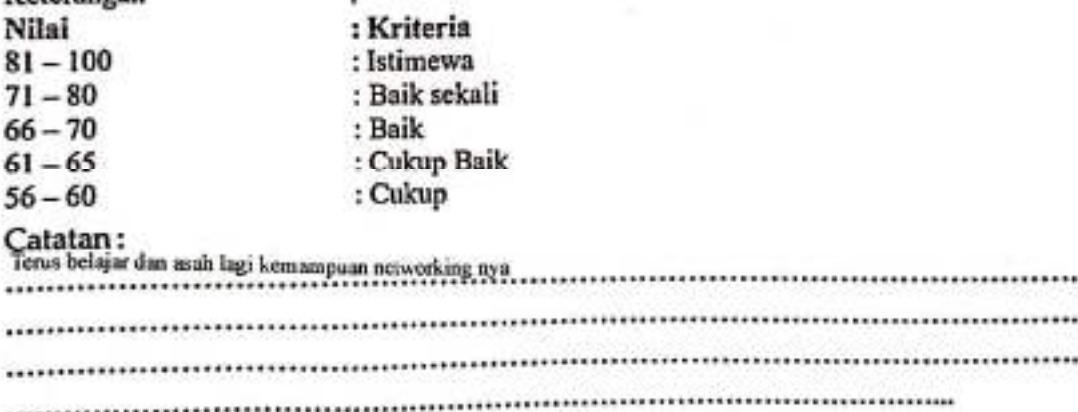

Pekanbaru, 31 Agustus 2023

lın **Beni Afrinaidi** Engineer

CS Dipindal desgan Candicennes